# INTECH

# **CATALOGUE DE FORMATION 2024**

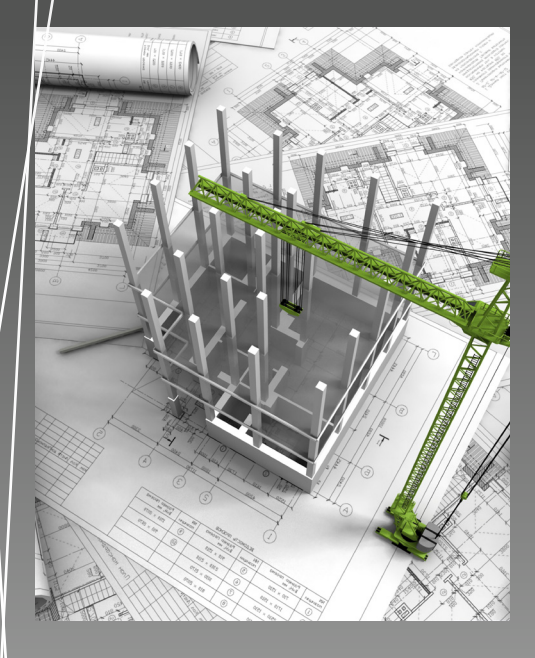

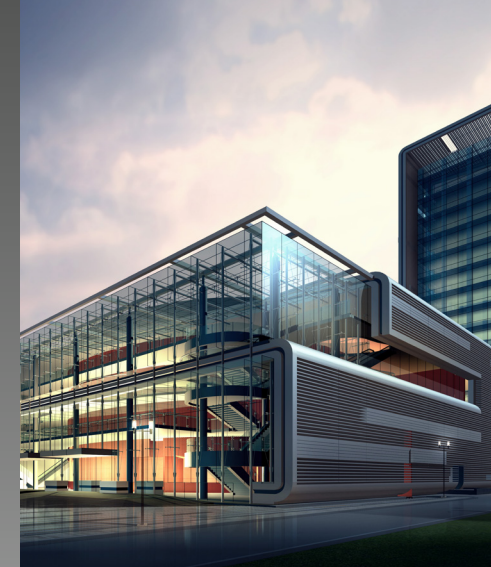

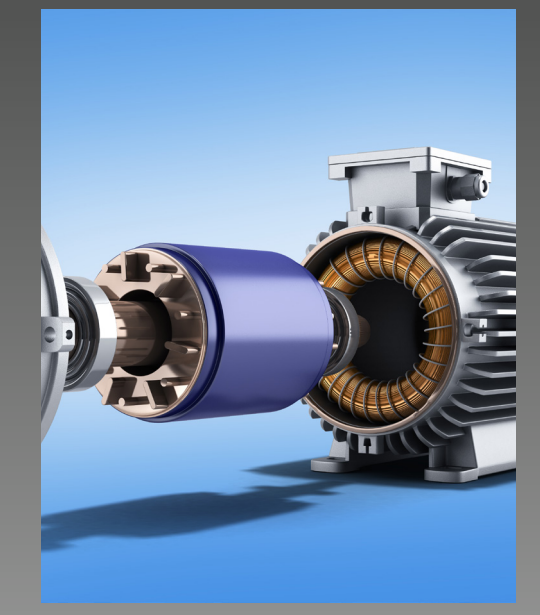

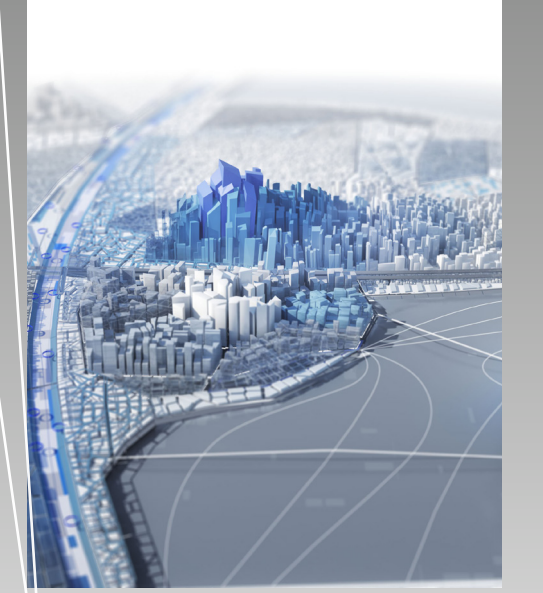

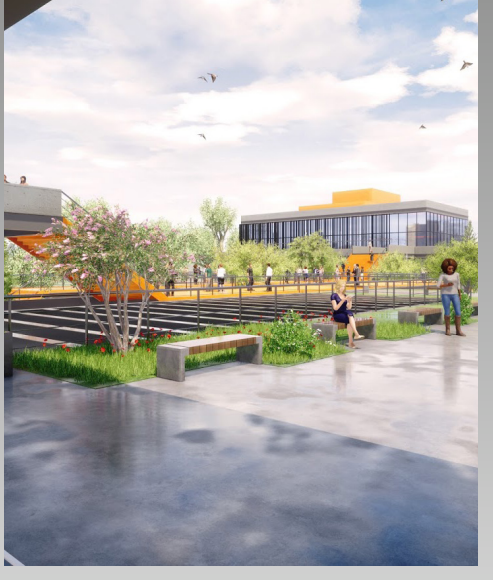

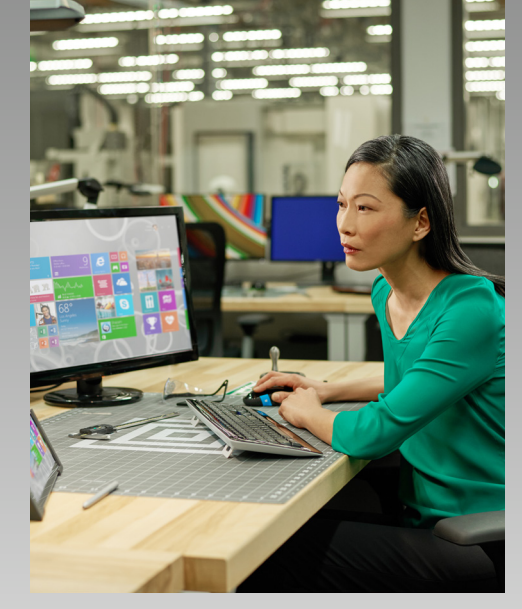

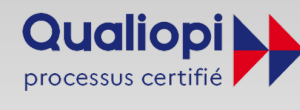

**E RÉPUBLIQUE FRANÇAISE** certifié au titre de la catégorie Actions de formatior

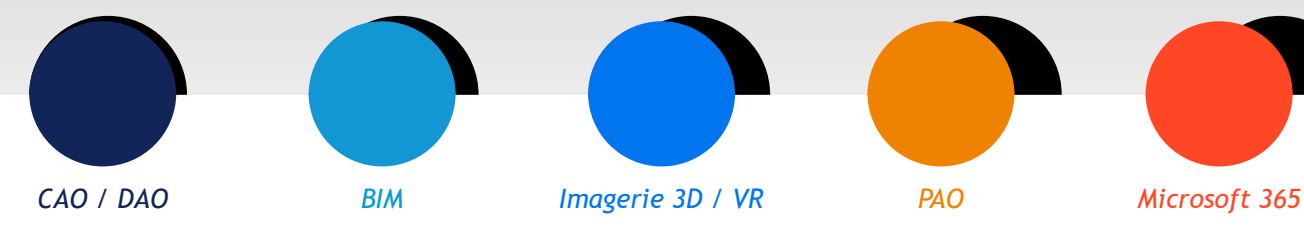

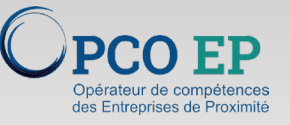

Atläs

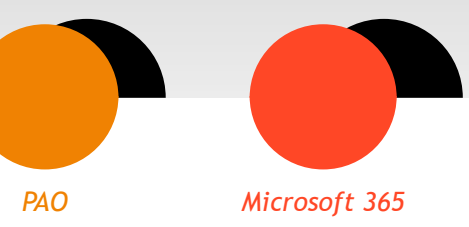

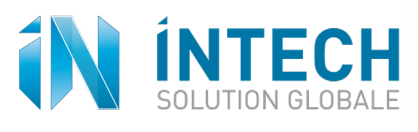

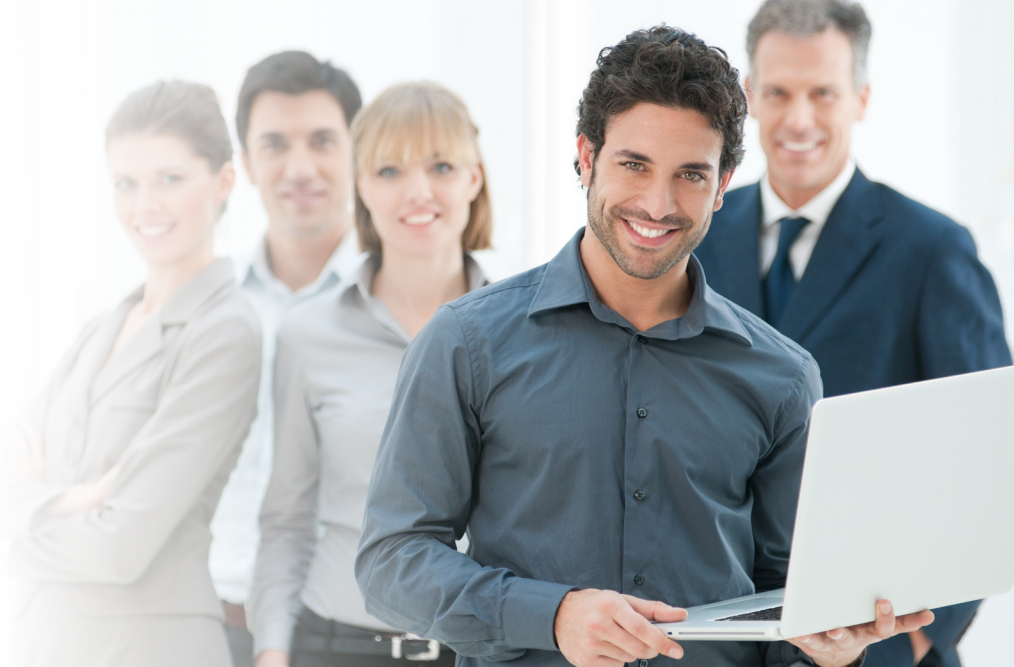

# **SOMMAIRE**

### **NOTRE APPROCHE**

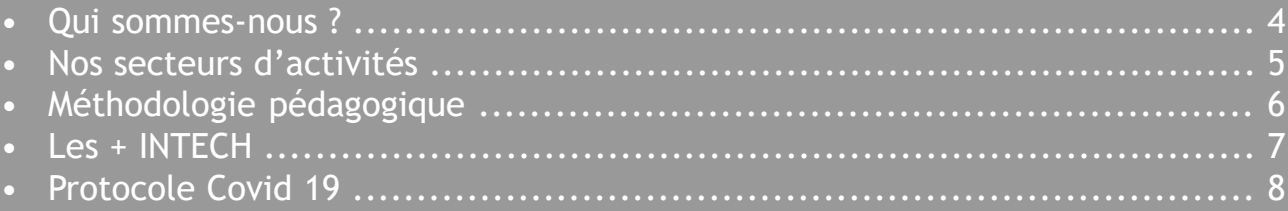

### **FORMATIONS CAO/DAO - BIM**

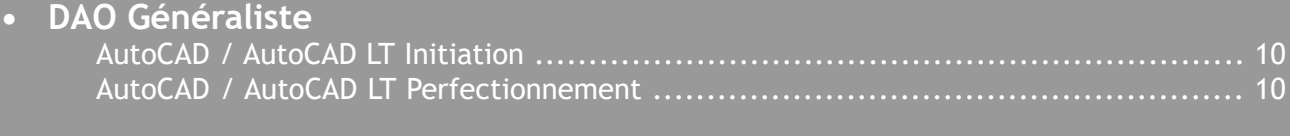

### **• CAO Architecture, Ingénierie MEP, Ingénierie, BIM**

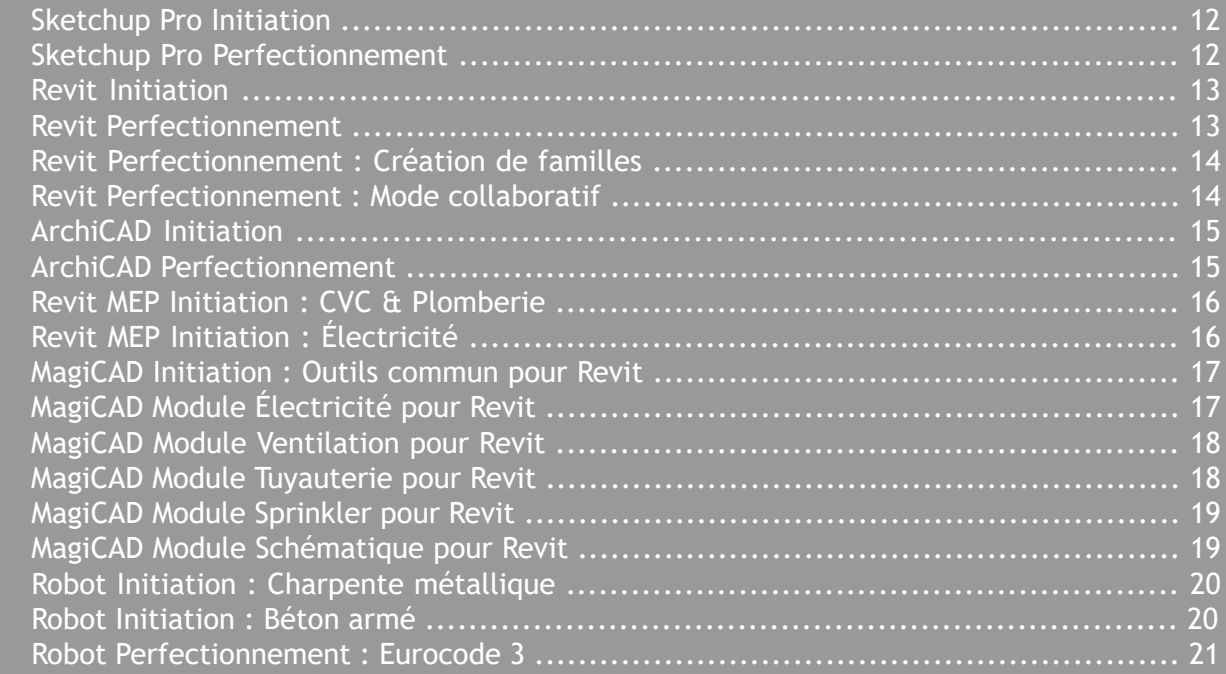

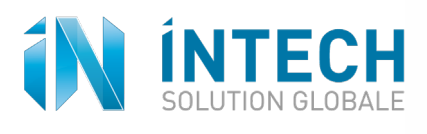

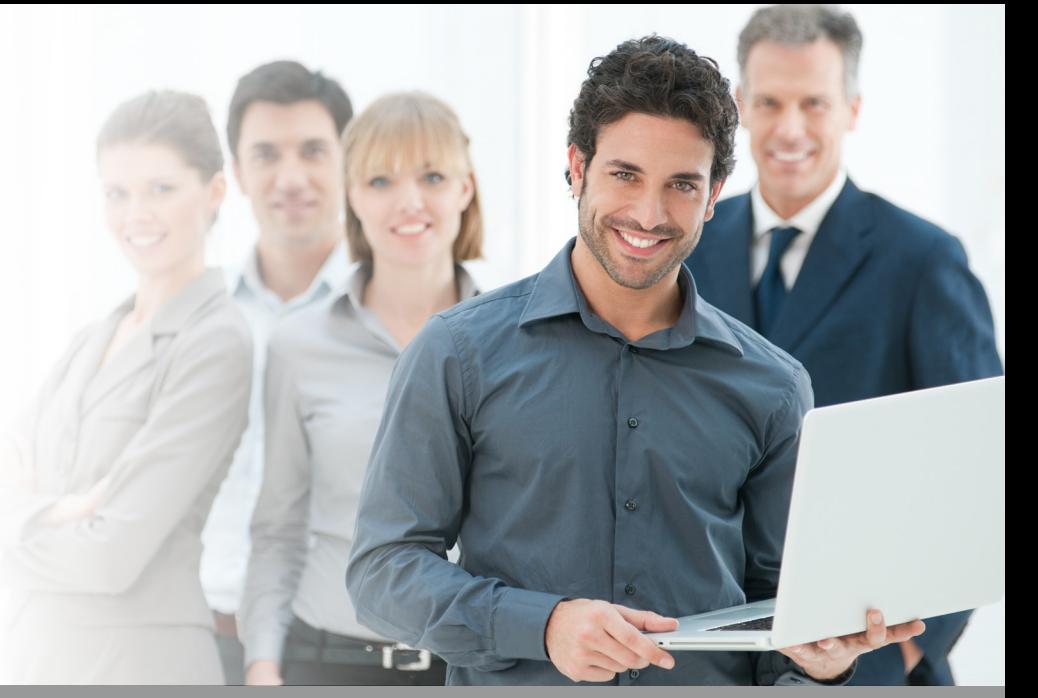

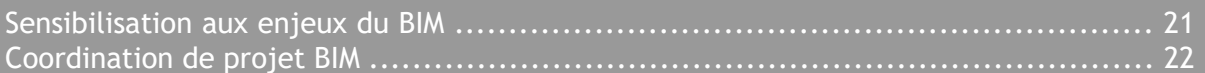

### • CAO Industrie & Design

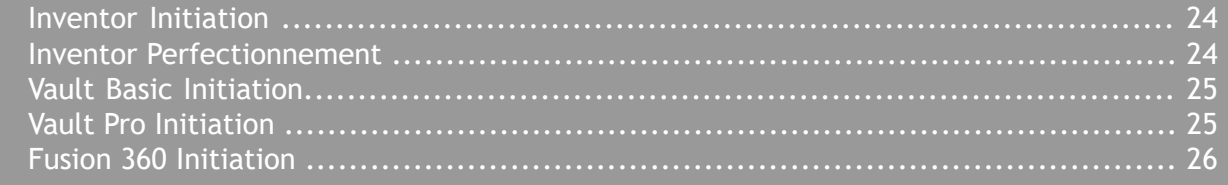

### FORMATION IMAGERIE 3D, RÉALITÉ VIRTUELLE

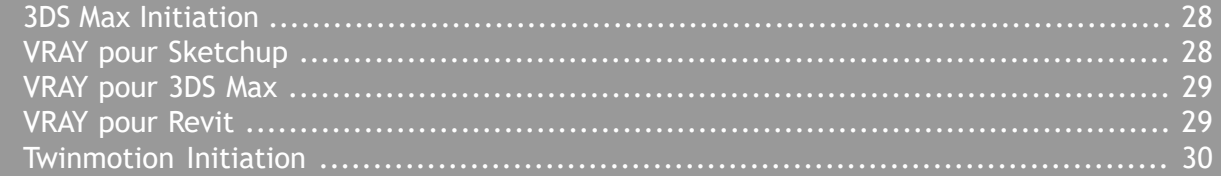

### **PAO**

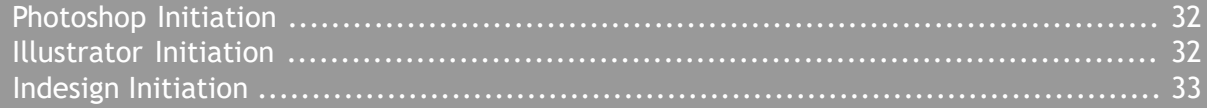

### MICROSOFT 365

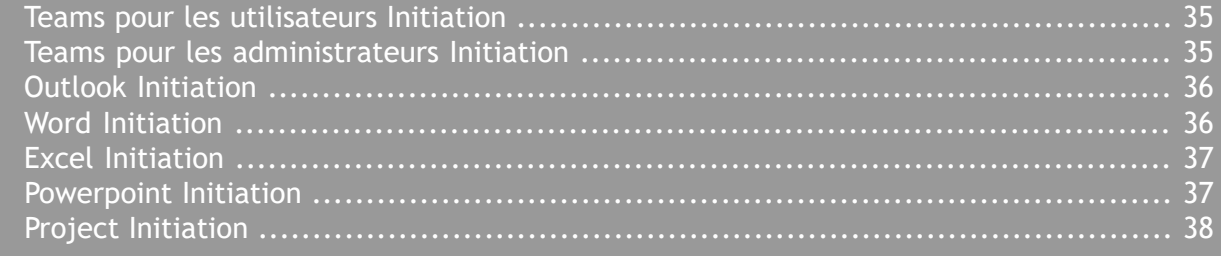

#### Contacts .........

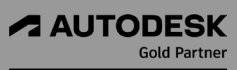

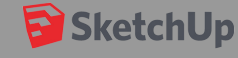

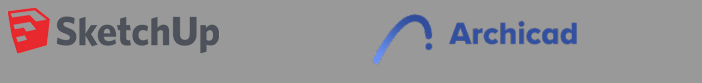

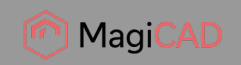

..... 39

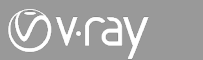

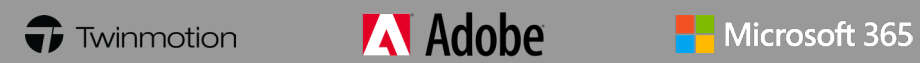

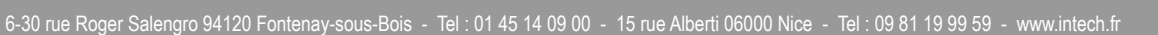

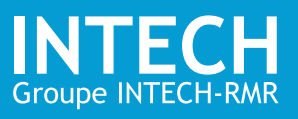

### Qui sommes-nous ?

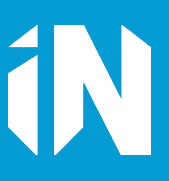

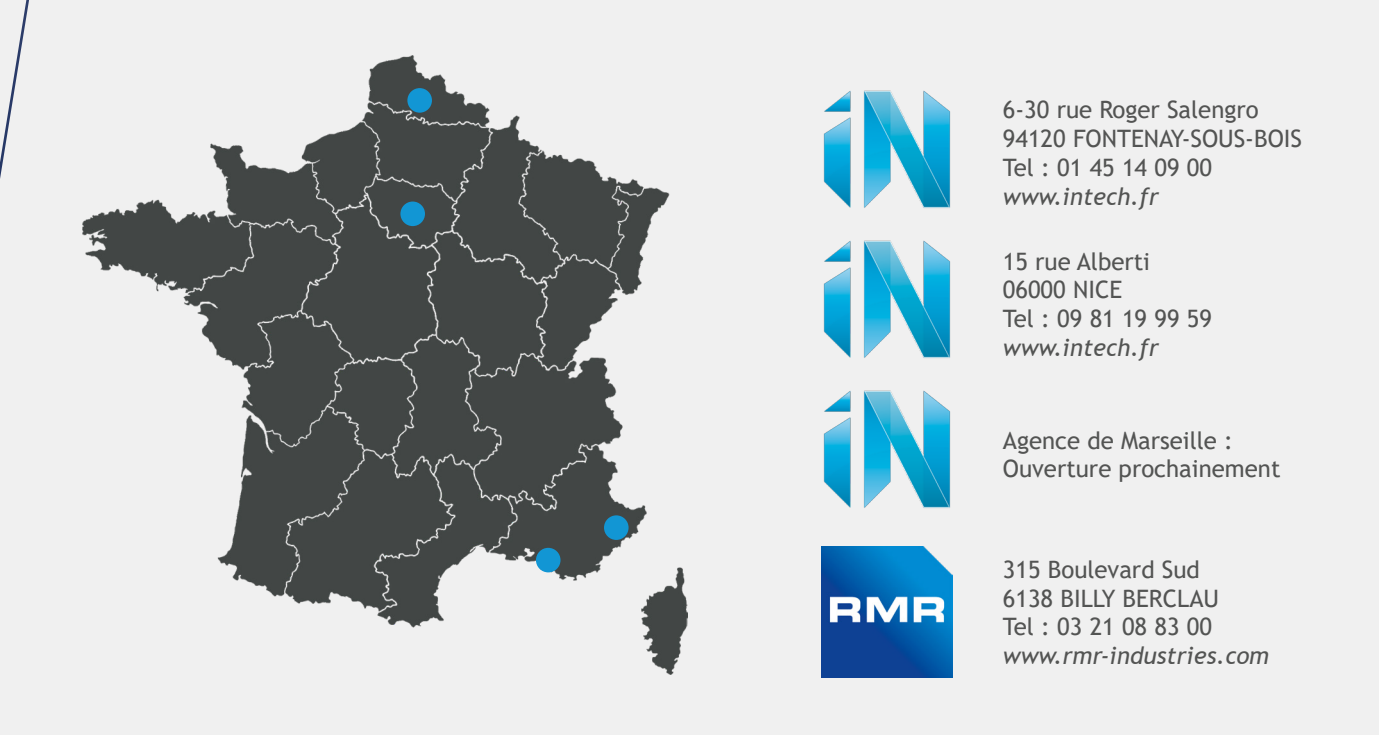

Fondée en 1979, Intech est née de l'envie d'accompagner les entreprises utilisatrices de solutions de CAO/ PAO dans la mise en place de solutions globales afin de les libérer des contraintes liées à l'informatique et à l'appréhension des outils propres à leur activité.

Ainsi, de la mise en place et du suivi quotidien de l'infrastructure à la formation et l'accompagnement projet de vos équipes en passant par la fourniture de solutions innovantes collaboratives et de systèmes d'impression et de consommables, Intech est votre interlocuteur privilégié pour accompagner le développement de votre entreprise.

### **LE GROUPE EN QUELQUES CHIFFRES**

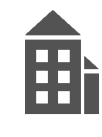

Fondée en **1979**

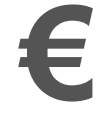

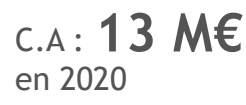

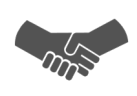

plus de **60** collaborateurs

**4** agences

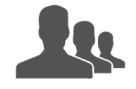

plus de **1500** clients

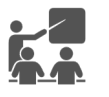

Centre de formation agrée

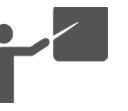

**5** salles de formations

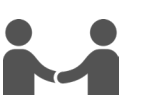

Partenaire historique Autodesk et HP depuis 1988

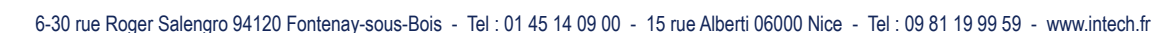

# **INTECH** Nos autres secteurs d'activités

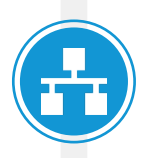

# **SERVICES INFORMATIQUES**

- Audits et conseils
- **Déploiement**
- **Infogérance**

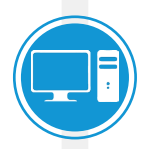

# **MATÉRIELS**

- Serveurs et infrastructures
- Stations de travail fixes et mobiles
- Audiovisuel
- Solutions d'impression et consommables

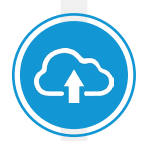

### **LOGICIELS**

- Architecture, ingénierie et construction
- Conception mécanique et industrielle
- Outils collaboratifs
- Office 365

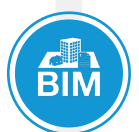

### **EXPERTISE BIM**

- Le BIM
- **Audit**
- Implantation BIM
- Accompagnement de projet
- Gestion collaborative

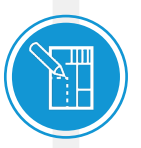

### **SERVICES CAO**

- Assistance technique
- Développement spécifique
- Relevé 3D sur site
- Modélisation de projet BIM
- Hotline

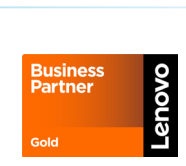

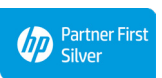

#### **A AUTODESK Gold Partner**

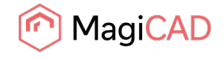

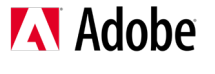

Microsoft 365

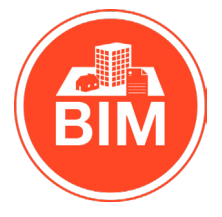

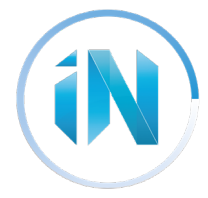

# **MÉTHODE PÉDAGOGIQUE** Une approche globale pour plus d'efficacité

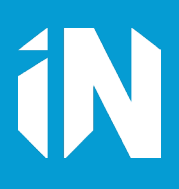

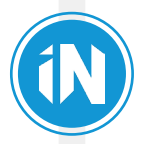

## **INTECH**

Depuis plus de 25 ans, INTECH met son expertise à votre disposition à travers un catalogue complet de formations professionnelles orientées CAO-DAO, BIM, PAO et bureautique.

Les formations sont délivrées par des experts dans leurs domaines respectifs et proposent plusieurs niveaux selon votre situation.

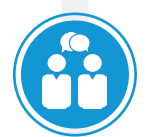

# **NOTRE CHARTE PÉDAGOGIQUE**

Nous nous engageons à mettre à disposition les outils pédagogiques nécessaires au bon déroulement des formations ainsi que de vous fournir tous les documents administratifs (selon la loi en vigueur).

### **AVANT LA FORMATION**

Afin d'établir un plan de formation personnalisée, nous mettons en place les processus suivants:

- Entretien téléphonique de notre formateur avec le stagiaire
- Synthèse des évaluations des formations déjà réalisées
- Envoi d'un questionnaire et analyse de celui-ci
- Demande de quelques fichiers exemples créés par le stagiaire

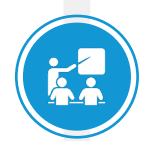

### **PENDANT LA FORMATION**

Nos formateurs effectuent de manière journalière des tests basés sur des questionnaires a choix multiples et des exercices pratiques afin de vérifier les acquis de l'apprenant.

En complément, en fin de journée des discussions à base de questions/réponses sont organisées. Cela permet d'anticiper, et de revoir certaines fonctionnalités qui auront été mal assimilées.

Si des sessions de formation sont espacées de plusieurs jours, nous fournissons sur clé USB du contenu (vidéos, copie d'écran, tutoriaux) afin que les stagiaires puissent s'exercer.

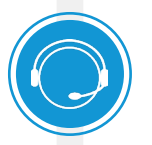

### **APRÈS LA FORMATION**

Nous partons du principe qu'une prestation de formation ne s'arrête pas à l'animation de la session. Elle va au-delà pour accompagner et corriger les écarts que l'on observe dans la mise en pratique.

Pour accompagner nos stagiaires, nous proposons les services suivants :

- Assistance téléphonique du logiciel
- Assistance par mail
- Prise en main à distance du poste du stagiaire

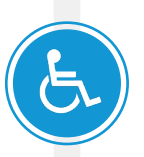

### **PRISE EN COMPTE DU HANDICAP**

INTECH étudie les besoins spécifiques et particularités des personnes en situation de handicap afin d'adapter quand cela est possible le contenu, la pédagogie et le matériel de nos formations. Le cas échéant, nous vous orienterons vers un autre organisme de formation.

Nous vous remercions de nous préciser les besoins que nous serions amenés à prendre en compte pour le bon déroulement de votre formation.

Accès PMR : INTECH PARIS en partenariat avec l'hôtel Mercure Fontenay, dispose de locaux en accessibilité PMR. INTECH NICE dispose de locaux en accessibilité PMR.

# **LES + INTECH**

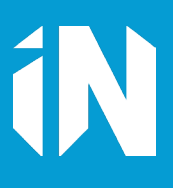

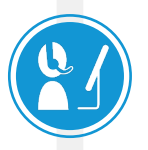

# **NOS DIFFÉRENTS TYPES DE FORMATIONS**

Nous vous proposons plusieurs types de formations :

- En inter-entreprise ou intra-entreprise
- En nos locaux ou à distance

Nos formations à distance sont réalisées avec les logiciels Microsoft Teams et Teamviewer.

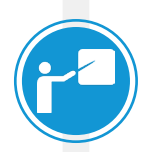

### **NOS FORMATEURS**

Nos formateurs et consultants suivent des cycles de formation chez les éditeurs (logiciels, gestion d'un groupe, techniques d'animation, mécanismes d'apprentissage...).

Leur expérience terrain associée à leurs qualités pédagogiques permet un transfert de connaissances efficace et des solutions répondant aux besoins concrets des participants.

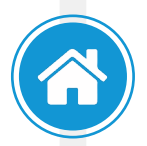

### **NOS CENTRES DE FORMATION**

Nous disposons de quatre centres de formation pour accueillir nos stagiaires :

- 2 salles à Fontenay-sous-Bois (94 Agence Paris) 1 salle à Marseille (13 Agence de Marseille)
- 1 salle à Nice (06 Agence de Nice)
- 
- 
- 1 salle à Billy-Berclau (62 Agence Nord)

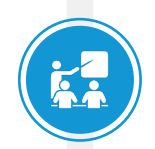

### **NOS SALLES DE FORMATION**

Nos salles sont équipées de :

- Stations de travail intégrant toute la gamme
- des logiciels (un poste par participant)
- Souris 3D
- Grands écrans de projection
- Accès à internet
- Salle pouvant accueillir jusqu'à 6 personnes

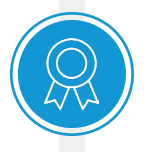

### **NOS RÉFÉRENCEMENTS**

Partenaire et référencé auprès des opérateurs de compétences OPCO EP, ATLAS, INTECH vous garantit une qualité de prestation pédagogique de haut niveau.

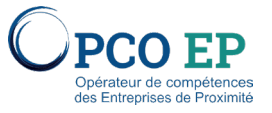

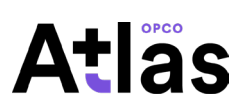

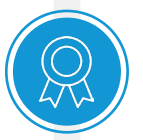

### **NOS CERTIFICATIONS**

Nous sommes certifiés QUALIOPI au titre de la catégorie : Actions de formation.

**AUDITÉ PAR** 

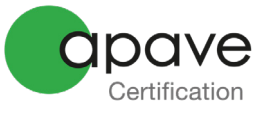

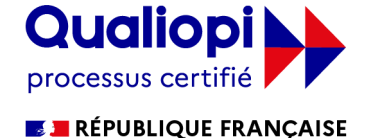

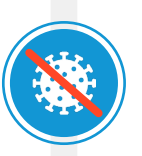

# **MESURES D'HYGIÈNES : GESTES BARRIÈRES**

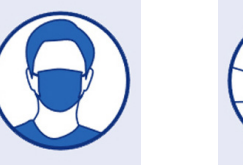

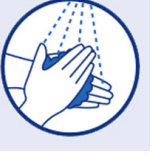

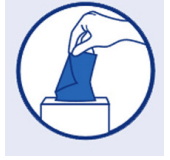

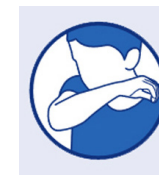

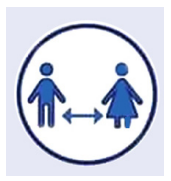

- Port du masque obligatoire dans les lieux clos et partagés
- Se laver régulièrement les mains à l'eau et au savon ou par une friction hydro-alcoolique
- Se couvrir systématiquement le nez et la bouche en toussant ou éternuant dans son coude
- Se moucher dans un mouchoir à usage unique et jettable
- Éviter de se toucher le visage, ou de toucher son masque
- Ne pas se serrer les mains ou s'embrasser pour se saluer, ne pas faire d'accolade
- Respecter une distance physique d'au moins 1 mètre

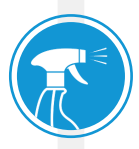

### **NOS AUTRES MESURES D'HYGIÈNES**

- Nous aérerons régulièrement les pièces fermées, pendant quinze minutes ; ou nous nous assurerons d'un apport d'air neuf adéquat par le système de ventilation.

- Nous néttoyons régulièrement avec un produit actif sur le virus SARS-CoV-2 les objets manipulés et les surfaces y compris les sanitaires

- Nous jettons les déchets susceptibles d'être contaminés dans des poubelles à ouverture non manuelle

- Nous restons chez nous en cas de symptômes évocateurs du Covid-19 (toux, difficultés respiratoires,

etc.) et contactons notre médecin traitant (en cas de symptômes graves, appeler le 15)

- Auto-surveillance par les salariés de leur température : toute personne est invitée à mesurer elle-même sa température en cas de sensation de fièvre avant de partir travailler et plus généralement d'auto-surveiller l'apparition de symptômes évocateurs de Covid-19.

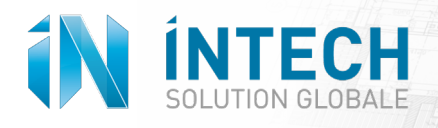

# **FORMATIONS CAO/DAO - BIM** DAO Généraliste

### **AutoCAD / AutoCAD LT**

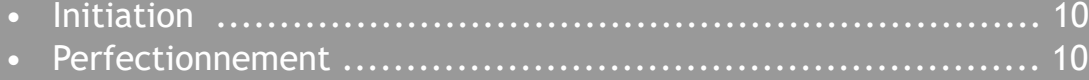

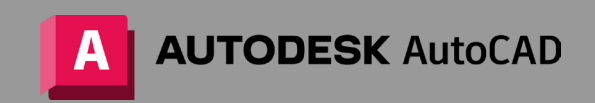

# AutoCAD / AutoCAD LT

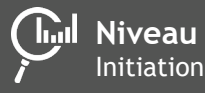

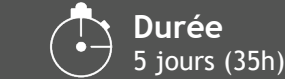

### $\widetilde{G}$

Maîtriser la conception de dessins techniques. 1. Maîtriser l'interface et la personnaliser.

### **Public visé**

- **Dessinateurs**
- **Projeteurs**
- Chefs de projets
- Maîtres d'œuvre
- Toute personne amenée à utiliser AutoCAD

### **Pré-requis**

- Connaissances de l'environnement Windows.
- Connaissances en dessin technique.
- Formation à distance : sous réserve de compatibilité du matériel informatique client.

### **Type de formation**

- Présentielle
- A distance

# AutoCAD / AutoCAD LT

**Inil Niveau** Perfectionnement **Durée** 2 jours (14h)

盒<br>

**Inter-entreprise** À partir de 1 380€ TTC

**Intra-entreprise** Ħì Nous consulter

CAD

### **Objectifs**

Optimiser les connaissances de création de dessins techniques et maîtriser les nouvelles fonctionnalités 2D.

### **Public visé Public visé Programme**

- **Dessinateur**
- **Projeteurs**
- Chefs de projets
- Maître d'œuvre
- Toute personne amenée à utiliser AutoCAD

### **Pré-requis**

- Connaitre l'environnement Windows.
- Notions en dessin technique.
- Connaissances de base sur l'utilisation d'AutoCAD.
- Formation à distance : sous réserve de compatibilité du matériel informatique client.

#### $\bullet$ **Type de formation**

- Présentielle
- A distance

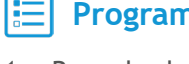

- 1. Rappeler les fondamentaux.
- 2. Gérer les calques.
- 3. Manipuler les blocs dynamiques et attributs.
- 4. Gérer les XREF (références externes).
- 5. Réaliser la mise en page et les imprimer.
- 6. Découvrir les régions.
- 7. Connaitre les variables essentiels.
- 8. Combiner le texte.
- 9. Maîtriser la reconnaissance de texte PDF.

**Intra-entreprise** Nous consulter

**H** 

### À partir de 2 190€ TTC

**Inter-entreprise**

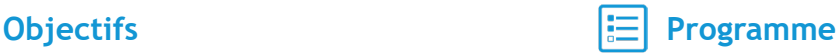

**H** 

- 
- 2. Utiliser les commandes de base pour le dessin.
- 3. Maîtriser les fonctionnalités pour le dessin.
- 4. Savoir utiliser les contraintes géométriques et dimentionnelles.
- 5. Découvrir les outils de la barre d'état.
- 6. Gérer les calques.
- 7. Créer des hachures.
- 8. Utiliser les objets d'annotation.
- 9. Gérer les blocs et attributs.
- 10. Maîtriser les tableaux et les champs.
- 11. Insérer des références externes.
- 12. Être capable d'utiliser les fichiers liés.
- 13. Réaliser une impression.
- 14. Publier et partager des documents.
- 15. Maîtriser les principaux utilitaires.
- 16. Connaitre les plug-in.
- 17. Utiliser les variables système.

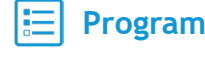

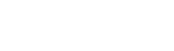

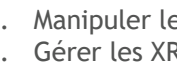

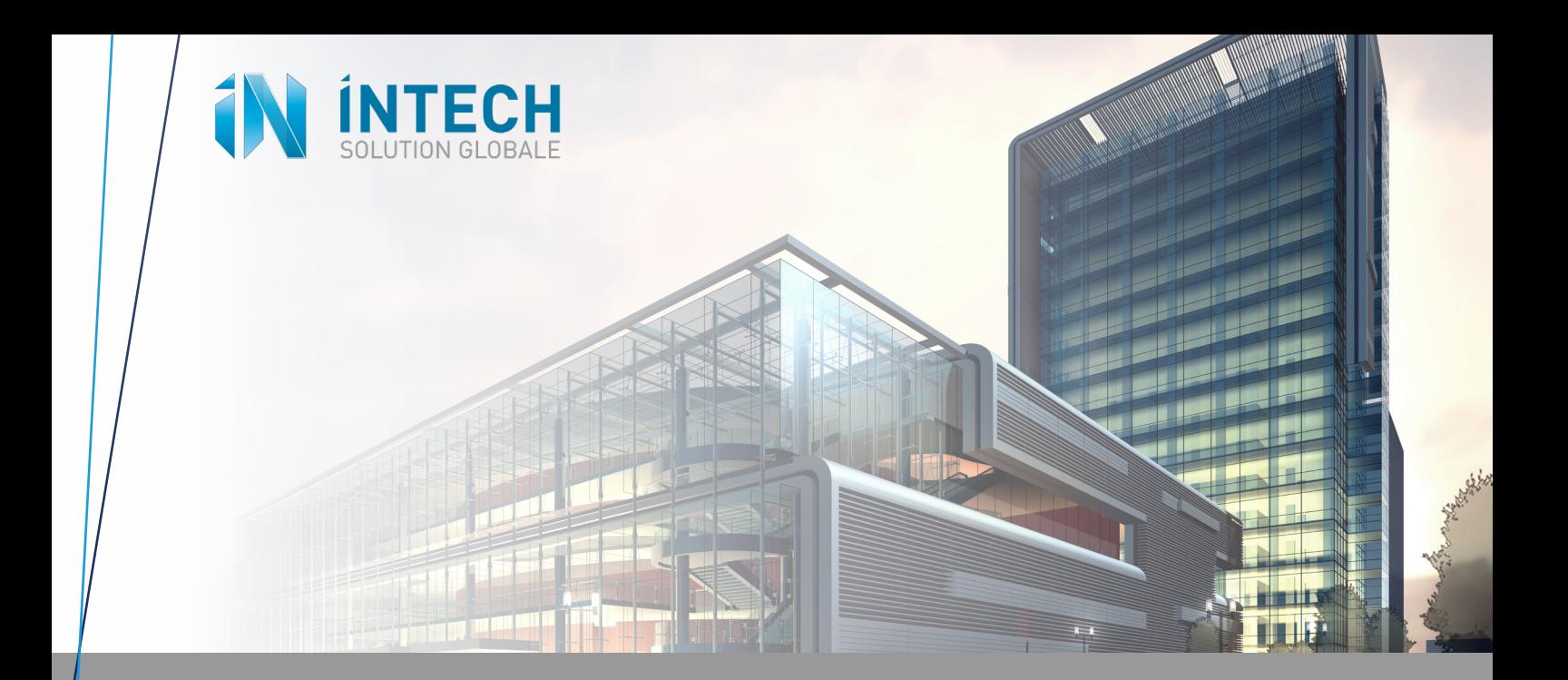

# **FORMATIONS CAO/DAO - BIM**

### *CAO Architecture*

#### **Sketchup Pro**

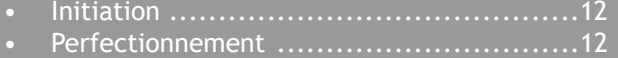

#### **Revit**

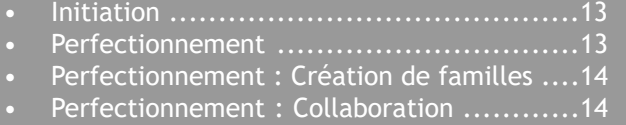

#### **ArchiCAD**

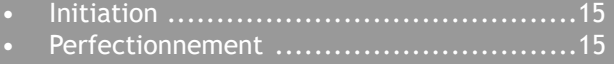

### *CAO Ingénierie MEP*

#### **Revit MEP**

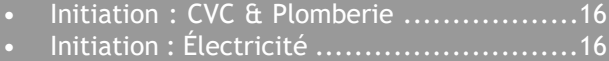

#### **MagiCAD**

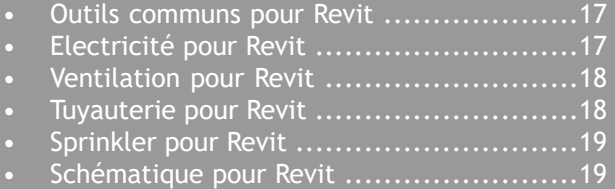

### *CAO Ingénierie*

#### **Robot**

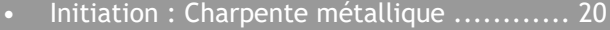

- Initiation : Béton armé ........................ 20
- Perfectionnement : Eurocode 3 ..............21

### *BIM*

- Sensibilisation aux enjeux du BIM ........... 21
- Coordination de projet BIM ................... 20

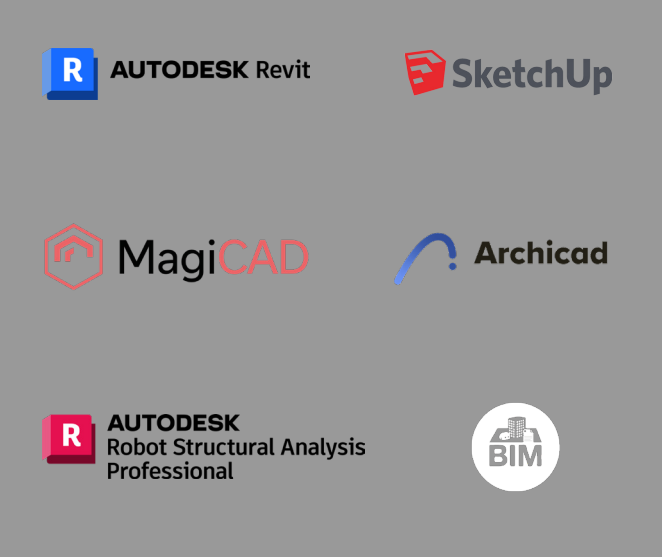

# Sketchup Pro

**Niveau** Initiation

**Intra-entreprise**

#### **Objectifs**  $\widetilde{G}$

Être capable de créer et modifier un modèle simple et être autonome sur l'utilisation du logiciel.

**H** 

**Durée** 4 jours (28h)

### **Public visé Programme**

- Dessinateur BE Bâtiment
- **Mécaniciens**
- Électriciens
- **Constructeurs**
- **Architectes**
- Toute personne amenée à utiliser Sketchup Pro

### **Pré-requis**

- Connaissances de l'environnement Windows.
- Formation à distance : sous réserve de compatibilité du matériel informatique client.

### **Type de formation**

- Présentielle
- A distance

# Sketchup Pro

**Inil Niveau** Perfectionnement **Durée** 2 jours (14h)

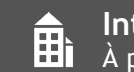

**Inter-entreprise** <del>∩</del><br>**Here** À partir de 960€ TTC

1. Connaitre l'environnement Sketchup.

**Inter-entreprise**

5. Prendre des mesures et utiliser les modes

6. Utiliser les groupes et les composants.

8. Réaliser des présentations avec Layout. 9. Importer-exporter des fichiers DXF/DWG.

11. Exporter une image ou une animation.

7. Créer et éditer des matériaux.

2. Maîtriser l'interface. 3. Dessiner en 2D. 4. Dessiner en 3D.

d'affichage.

10. Adapter une photo.

屈

**Intra-entreprise** Nous consulter

### **Objectifs**

Optimiser la modélisation d'une maquette et acquérir une méthodologie de travail professionnelle.

### **Public visé Public visé Programme**

- Dessinateur BE Bâtiment
- Mécaniciens
- Électriciens
- **Constructeurs**
- **Architectes**
- Toute personne amenée à utiliser Sketchup Pro

### **Pré-requis**

- Connaitre l'environnement Windows.
- Avoir une pratique régulière des fonctionnalités SketchUp Pro.
- Formation à distance : sous réserve de compatibilité du matériel informatique client.

#### **Type de formation** یغ

- Présentielle
- A distance

- 1. Maîtriser les outils classiques du logiciels.
- 2. Importer-exporter des fichiers DXF/DWG.
- 3. Manier les outils bac à sable.
- 4. Détailler les présentations avec Layout.
- 5. Optimiser l'utilisation des groupes et composants.
- 6. Parfaire l'insertion d'un modèle dans son environnement.
- 7. Exporter une image ou une animation
- 8. Découvrir les plug-in.

**H** À partir de 1 776€ TTC Nous consulter

# Revit Architecture

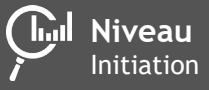

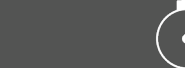

**Durée** 7 jours (49h)

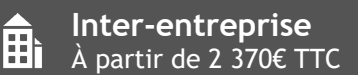

1. Connaitre les bases du concept BIM avec

2. Maîtriser l'interface Revit. 3. Commencer un projet. 4. Gérer la modélisation 3D. 5. Utiliser les composants 2D.

**Intra-entreprise** Nous consulter

**H** 

**RVT** 

#### $\widetilde{G}$ **Objectifs**

Acquérir des connaissances de base sur le BIM et maîtriser l'environnement et les principes de modélisation avec Revit.

### **Public visé Programme**

- Dessinateurs, Projeteurs
- **Ingénieurs**
- Architectes salariés
- **Géomètres**
- Toute personne amenée à utiliser Revit Architecture

### **Pré-requis**

- Connaissances de l'environnement Windows.
- Connaissances en dessin technique.
- Formation à distance : sous réserve de compatibilité du matériel informatique client.

### **Type de formation**

- Présentielle
- A distance

# Revit Architecture

**Inil Niveau** Perfectionnement **Durée** 3 jours (21h)

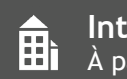

Revit.

6. Mettre en plan.

**Inter-entreprise** À partir de 1 620€ TTC

Ħì

**Intra-entreprise** Nous consulter

R **RVT** 

### **Objectifs**

Optimiser l'utilisation des fonctionnalités de modélisation avancée d'une maquette numérique.

### **Public visé Public visé Programme**

- Dessinateurs, Projeteurs
- **Ingénieurs**
- Architectes salariés
- **Géomètres**
- Toute personne amenée à utiliser Revit Architecture

### **Pré-requis**

- Connaissances de l'environnement Windows.
- Avoir une pratique régulière des fonctionnalités Revit.
- Formation à distance : sous réserve de compatibilité du matériel informatique client.

- Présentielle
- A distance

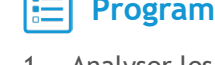

- 1. Analyser les besoins de conception.
- 2. Manipuler les modèles liées et groupes de modèles.
- 3. Gérer les variantes et phases de projet.
- 4. Gérer l'environnement-conception hors projet.
- 5. Diviser les éléments.
- 6. Créer un assemblage.
- 7. Générer une surface topographique.

# Revit Création de famille

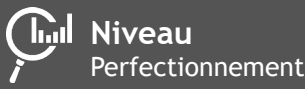

**Durée** 3 jours (21h)

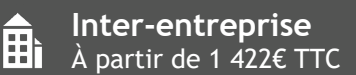

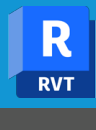

**Intra-entreprise** Nous consulter

**H** 

#### **Objectifs**  $\widetilde{G}$

Acquérir les bases de la modélisation des familles. Savoir réaliser une modélisation complexe, importer et exporter des données.

### **Public visé**

- Dessinateurs
- **Projeteurs**
- Ingénieurs
- Architectes salariés
- **Géomètres**
- Toute personne amenée à créer des familles sur Revit

### **Pré-requis**

- Connaissances de l'environnement Windows.
- Avoir une pratique régulière des fonctionnalités Revit.
- Formation à distance : sous réserve de compatibilité du matériel informatique client.

### **Type de formation**

- Présentielle
- A distance

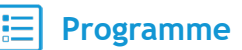

- 1. Savoir utiliser des familles.
- 2. Maîtriser des familles système.
- 3. Maîtriser des familles chargeables.
- 4. Maîtriser des familles in-situ.
- 5. Transférer et exporter des familles.
- 6. Rechercher des bibliothèques extérieures.

# Revit Collaboration

**Inil Niveau** Perfectionnement **Durée** 3 jours (21h)

Ah

**Inter-entreprise** À partir de 1 422€ TTC

**Intra-entreprise** Ħì Nous consulter

R **RVT** 

**C***objectifs* 

Savoir concevoir une maquette numérique en mode collaboratif pour faciliter la communication et la coordination.

### **Public visé Public visé Programme**

- Dessinateurs, Projeteurs
- **Ingénieurs**
- Architectes salariés
- **Géomètres**
- Coordinateurs de projet BIM

### **Pré-requis**

- Connaissances de l'environnement Windows
- Bonnes connaissances des fondamentaux Revit.
- Formation à distance : sous réserve de compatibilité du matériel informatique client.

- Présentielle
- A distance

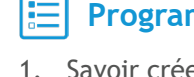

- 1. Savoir créer des sous-projets
- 2. Maîtriser le concept de fichier central et fichiers locaux
- 3. Synchroniser des sous-projets
- 4. Manier «Collaboration for Revit»
- 5. Lier des fichiers PAO
- 6. Utiliser les fonctionnalités simples du logiciel Recap Pro

# ArchiCAD

**Inil Niveau** Initiation

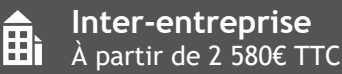

1. Connaitre l'environnement du logiciel. 2. Mettre en application une charte graphique

4. Gérer des profils et des propriétés d'objets.

6. Savoir utiliser un gabarit conforme à la charte

3. Préparer de nouveaux projets.

DAO/CAO de l'entreprise. 7. Être capable d'utiliser des objets

architectoniques.

projets.

5. Maîtriser les styles d'objets AEC.

8. Annoter, coter et réviser un plan. 9. Savoir faire une étude économique des

DAO/CAO.

**Intra-entreprise** Nous consulter

**H** 

#### **Objectifs**  $\widetilde{G}$

Être capable de réaliser des dessins et plan d'architecture 3D avec le logiciel ArchiCAD.

### **Public visé Public visé Programme**

- Dessinateurs,
- Concepteurs de dessin
- **Projeteurs**
- **Architectes**
- **Ingénieurs**

### **Pré-requis**

- Connaitre l'environnement Windows.
- Formation à distance : sous réserve de compatibilité du matériel informatique client.

#### **Type de formation**

- Présentielle
- A distance

# ArchiCAD

**Inil Niveau** Perfectionnement **Durée** 3 jours (21h)

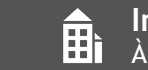

**Inter-entreprise** À partir de 1 548€ TTC

**Intra-entreprise** Ħì Nous consulter

### **Objectifs**

Maîtriser les notions avancées du logiciel afin de réaliser des projets architecturaux complexes.

### **Public visé Programme**

- Dessinateurs,
- Concepteurs de dessin
- Projeteurs
- **Architectes**
- **Ingénieurs**

### **Pré-requis**

- Connaissances de l'environnement Windows.
- Avoir des notions de base d'utilisation d'ArchiCAD.

- Présentielle
- A distance

- 1. Se rappeler les bases.
- 2. Modéliser des structures complexes.
- 3. Être capable de créer et éditer des coques.
- 4. Maîtriser les objets paramétrique.
- 5. Utiliser les listes, créer des nomenclatures, faire des devis et calculer.
- 6. Créer une image et une animation 3D.
- 7. Manipuler les extensions stairmaiker, trussmaker et roofmaker.
- 8. Travailler un projet en collaboration.

# Revit MEP CVC & Plomberie

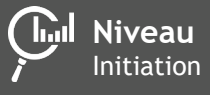

**Durée** 7 jours (49h)

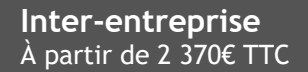

2. Paramétrer le projet.

CVC.

8. Annoter.

13. Échanger.

graphique.

11. Mettre en plan.

1. Connaitre les bases des fonctionnalités du logiciel.

5. Mettre en place une maquette archi dans un projet

3. Utiliser les niveaux et les quadrillages. 4. Maîtriser quelques outils d'architecture.

6. Créer des composants CVC et plomberie. 7. Créer et éditer des systèmes et réseaux.

9. Paramétrer de projet et maîtriser la partie

10. Quantifier et organiser des nomenclatures.

12. Maîtriser l'utilisation d'éléments de fabrication.

**RVT Intra-entreprise**

Nous consulter

**H** 

#### $\widetilde{(\mathcal{C})}$ **Objectifs**

Être capable de modéliser des équipements CVC et plomberie. Extraire et exploiter des données issues de la maquette.

**H** 

### **Public visé Programme**

- **Dessinateurs**
- **Projeteurs**
- Ingénieurs
- Techniciens en CVC et/ou plomberie
- Toute personne amenée à utiliser Revit MEP

### **Pré-requis**

- Connaissances de l'environnement Windows.
- Avoir de bonnes connaissances de Revit.
- Formation à distance : sous réserve de compatibilité du matériel informatique client.

### **Type de formation**

- Présentielle
- A distance

# Revit MEP Électricité

**Niveau** Initiation **Durée** 7 jours (49h)

**Inter-entreprise** 雷<br>Hì À partir de 2 370€ TTC

**Intra-entreprise** Ħì Nous consulter

R **RVT** 

#### $\overline{(\mathcal{C})}$ **Objectifs**

Être capable d'extraire et d'exploiter des données issues d'une maquette numérique et savoir modéliser des équipements électriques.

### **Public visé Public visé Programme**

- **Dessinateurs**
- **Projeteurs**
- **Ingénieurs**
- Techniciens en électricité
- Toute personne amenée à utiliser Revit MEP

### **Pré-requis**

- Connaissances de l'environnement Windows.
- Avoir de bonnes connaissances de Revit.
- Formation à distance : sous réserve de compatibilité du matériel informatique client.

- Présentielle
- A distance

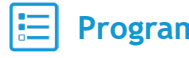

- 1. Connaitre les bases des fonctionnalités du logiciel.
- 2. Paramétrer le projet.
- 3. Utiliser les niveaux et les quadrillages.
- 4. Maîtriser quelques outils d'architecture.
- 5. Mettre en place un maquette archi dans un projet électricité.
- 6. Créer des composants électrique.
- 7. Créer des réseaux électriques.
- 8. Gérer les réseaux électriques.
- 9. Annoter.
- 10. Paramétrer de projet et maîtriser la partie graphique.
- 11. Quantifier et organiser des nomenclatures.
- 12. Mettre en plan.
- 13. Créer des familles d'objets.
- 14. Maîtriser l'utilisation d'éléments de fabrication.
- 15. Échanger.

### MagiCAD - Outils communs pour Revit

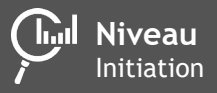

**Durée** 1 jour (7h)

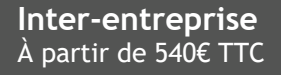

**Intra-entreprise** Nous consulter

**H** 

#### **Objectifs**  $\widetilde{(\mathcal{C}_1)}$

Acquérir les bases de la production sous MagiCAD pour Revit.

### **Public visé**

- **Dessinateurs**
- **Projeteurs**
- **Ingénieurs**

### **Pré-requis**

- Connaissances de l'environnement Windows.
- Connaissances de Revit MEP.
- Formation à distance : sous réserve de compatibilité du matériel informatique client.

### **Type de formation**

- Présentielle
- A distance

### **Programme**

**H** 

- 1. Monter un projet Revit.
- 2. Gérer et paramétrer un projet MagiCAD.
- 3. Générer des réservations.
- 4. Savoir faire des annotation et étiquettes.
- 5. Gérer des nomenclatures et les quantités.
- 6. Analyser.
- 7. Paramétrer pour les présentations graphiques.

# MagiCAD - Électricité pour Revit

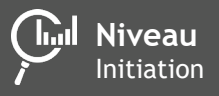

**Durée** 2 jours (14h)

**Inter-entreprise** Ah À partir de 1 080€ TTC 雷

**Intra-entreprise** Nous consulter

### **Objectifs**

Réaliser des calculs d'éclairage. Maîtriser les fonctions automatisées d'acheminement de câblage, de schématisation de tableaux de distribution et de conception de circuits avancés.

### **Public visé**

- **Dessinateurs**
- **Projeteurs**
- **Ingénieurs**

### **Pré-requis**

- Connaissances de l'environnement Windows.
- Connaissances de Revit MEP.
- Connaissances des principales fonctionnalités de MagiCAD.
- Formation à distance : sous réserve de compatibilité du matériel informatique client.

### **Type de formation**

- Présentielle
- A distance

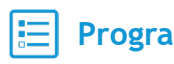

- 1. Connaître les bases des fonctionnalités de Revit MagiCAD.
- 2. Paramétrer le projet.
- 3. Mettre en place une maquette archi dans un projet électrique.
- 4. Maîtriser les outils de dessin.
- 5. Manier des composants électriques et maîtriser la télécommunication et la gestion de donnés.
- 6. Quantifier et organiser des nomenclatures.
- 7. Mettre en plan.

### MagiCAD - Ventilation pour Revit

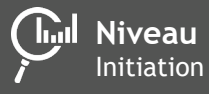

**Durée**  $2$  jours (14h)

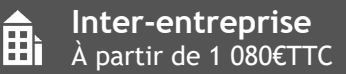

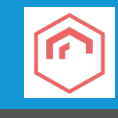

**Intra-entreprise** Nous consulter

**H** 

**Objectifs**  $\widetilde{G}$ 

Concevoir des systèmes de ventilation conformes aux normes et calculer rapidement et facilement avec une précision et qualité améliorées

### **Public visé**

- **Dessinateurs**
- **Projeteurs**
- **Ingénieurs**
- **Pré-requis**
- Connaissances de l'environnement Windows.
- Connaissances de Revit MEP.
- Connaissances des principales fonctionnalités de MagiCAD.
- Formation à distance : sous réserve de compatibilité du matériel informatique client.

### **Type de formation**

- Présentielle
- A distance

# **Programme**

- 1. Connaître les bases des fonctionnalités de Revit MagiCAD.
- 2. Paramétrer le projet.
- 3. Mettre en place une maquette archi dans un projet CVC.
- 4. Maîtriser les outils de dessin.
- 5. Être capable d'utiliser les outils de routage.
- 6. Manipuler les terminaux et composants.
- 7. Sélectionner et modifier des éléments déjà créer.
- 8. Savoir faire des calculs.
- 9. Quantifier et organiser des nomenclatures.
- 10. Mettre en plan.

# MagiCAD - Tuyauterie pour Revit

**Night** Niveau Initiation

**Durée** 2 jours (14h)

**Inter-entreprise** Ah À partir de 1 080€ TTC Ħì

**Intra-entreprise** Nous consulter

### **Objectifs**

Concevoir et calculer des systèmes de chauffage, de refroidissement, de climatisation et d'alimentation en eau ainsi que les dispositifs d'évacuation et autres installations spécialisées.

### **Public visé**

- **Dessinateurs**
- **Projeteurs**
- **Ingénieurs**

### **Pré-requis**

- Connaissances de l'environnement Windows.
- Connaissances de Revit MEP.
- Connaissances des principales fonctionnalités de MagiCAD.
- Formation à distance : sous réserve de compatibilité du matériel informatique client.

### **Type de formation**

- Présentielle
- A distance

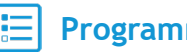

- 1. Connaître les bases des fonctionnalités de Revit MagiCAD.
- 2. Paramétrer le projet.
- 3. Mettre en place une maquette archi dans un projet CVC.
- 4. Maîtriser les fonctionnalités principales pour le chauffage et la climatisation.
- 5. Maîtriser les fonctionnalités principales pour l'eau sanitaire.
- 6. Maîtriser les fonctionnalités principales pour les eaux usées.
- 7. Savoir faire des calculs.
- 8. Quantifier et organiser des nomenclatures.
- 9. Mettre en plan.

# MagiCAD - Sprinkler pour Revit

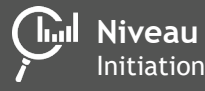

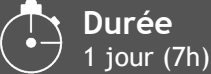

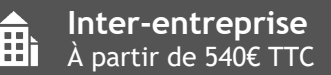

**Programme**

Revit MagiCAD. 2. Paramétrer le projet.

5. Savoir faire des calculs.

projet CVC.

7. Mettre en plan.

le

1. Connaître les bases des fonctionnalités de

3. Mettre en place une maquette archi dans un

4. Maîtriser les fonctionnalités principales pour

6. Quantifier et organiser des nomenclatures.

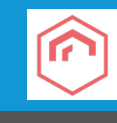

**Intra-entreprise** Nous consulter

**H** 

#### **Objectifs**  $\widetilde{G}$

Concevoir des systèmes de sprinkler complets conformes aux normes. Dessiner des canalisations d'aspersion et leurs composants, Installer des têtes d'extinction, définir leur surface de couverture et réaliser des calculs fonctionnels pour l'ensemble du réseau.

### **Public visé**

- **Dessinateurs**
- **Projeteurs**
- Ingénieurs

### **Pré-requis**

- Connaissances de l'environnement Windows.
- Connaissances de Revit MEP.
- Connaissances des principales fonctionnalités de MagiCAD.
- Formation à distance : sous réserve de compatibilité du matériel informatique client.

### **Type de formation**

- Présentielle
- A distance

# MagiCAD - Schématique pour Revit

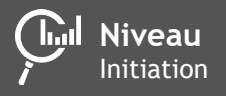

**Durée** 0,5 jour (3,5h)

**Inter-entreprise** 雷<br>Hì

À partir de 540€ TTC

Ħì

**Intra-entreprise** Nous consulter

### **Objectifs**

Concevoir et calculer des systèmes de chauffage, de refroidissement, de climatisation et d'alimentation en eau ainsi que les dispositifs d'évacuation et autres installations spécialisées.

### **Public visé**

- **Dessinateurs**
- **Projeteurs**
- **Ingénieurs**

### **Pré-requis**

- Connaissances de l'environnement Windows
- Connaissances de Revit MEP.
- Connaissances des principales fonctionnalités de MagiCAD.
- Formation à distance : sous réserve de compatibilité du matériel informatique client.

#### **Type de formation**  $\bullet$

- Présentielle
- A distance

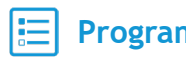

- 1. Connaître les bases des fonctionnalités de Revit MagiCAD.
- 2. Maîtriser les fonctionnalités principales pour le chauffage et la climatisation.
- 3. Maîtriser les fonctionnalités principales pour l'eau sanitaire.
- 4. Maîtriser les fonctionnalités principales pour la schématique.
- 5. Mettre en plan.

# Robot Charpente Métallique

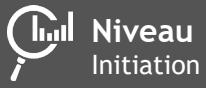

**Durée** 2 jours (14h)

**Inter-entreprise F** À partir de 1 080€ TTC

1. Maîtriser le module de calcul.

module de calcul.

2. Utiliser les fonctionnalités avancées du

3. Maîtriser les outils de conception 2D. 4. Manipuler les fonctionnalités 3D.

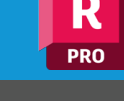

**Intra-entreprise** Nous consulter

**H** 

#### **Objectifs**  $\widetilde{G}$

Modéliser et dimensionner une structure en Charpente métallique 2D. Analyser les résultats des résistances des matériaux. Etablir une note de calcul.

### **Public visé Programme**

- Calculateurs de bureaux d'études
- **Ingénieurs**
- Toutes personnes débutant sur Robot

### **Pré-requis**

- Connaissances de l'environnement Windows.
- Avoir des notions en résistance des matériaux (RDM).
- Formation à distance : sous réserve de compatibilité du matériel informatique client.

### **Type de formation**

- Présentielle
- A distance

# Robot Béton armé

**Niveau** Initiation

**Durée** 3 jours (21h)

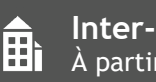

**Inter-entreprise** À partir de 1 620€ TTC

**Intra-entreprise** Ħì Nous consulter

**PRO** 

### $\mathbb{C}$

**Objectifs**

Modéliser et dimensionner une structure en béton armé 3D. Analyser les résultats des résistances des matériaux. Dimensionner la structure selon la norme choisie. Etablir une note de calcul.

### **Public visé Programme**

- Calculateurs de bureaux d'études
- **Ingénieurs**
- Toutes personnes débutant sur Robot

### **Pré-requis**

- Connaissances de l'environnement Windows.
- Avoir des notions en résistance des matériaux (RDM).
- Formation à distance : sous réserve de compatibilité du matériel informatique client.

- Présentielle
- A distance

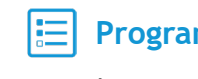

- 1. Découvrir le système Robot.
- 2. Maîtriser les fonctionnalités de modélisation 2D.
- 3. Maitriser les fonctionnalités de calculs.

# Robot Eurocode 3

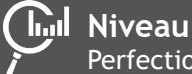

Perfectionnement

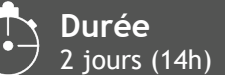

### $\widetilde{G}$

Appréhender les dispositions nécessaires à la mise en application de l'Eurocode 3.

### **Public visé**

- Calculateurs de bureaux d'études
- **Ingénieurs**
- Toutes personnes débutant sur Robot

### **Pré-requis**

- Connaissances de l'environnement Windows.
- Avoir de bonnes connaissances du logiciel Robot.
- Formation à distance : sous réserve de compatibilité du matériel informatique client.

### **Type de formation**

- Présentielle
- A distance

#### **Inter-entreprise H** Nous consulter

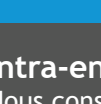

卧

**Intra-entreprise** Nous consulter

**PRO** 

### **Objectifs Programme**

- 1. Découvrir l'eurocode 3, nf en 1993-1-1 et les articulations entres les diverses parties de l'annexe nationale nécessaires au calcul d'une structure.
- 2. Faire une analyse globale.
- 3. Définir les types d'éléments structuraux : poutres, poteaux, contreventements.
- 4. Maîtriser le concept de sécurité.
- 5. Analyser et vérifier aux elu et aux els selon les différents types de sollicitations.
- 6. Utiliser les profiles minces.
- 7. Maîtriser les paramètres avances de vérification des barres.
- 8. Choisir et connaitre l'influence du type de diagramme des moments pour la vérification des éléments.
- 9. Faire les vérifications au feu.
- 10. Faire l'analyse au flambement généralisé.
- 11. Faire l'analyse p-delta.
- 12. Maîtriser les assemblages rigides et semi-rigides.
- 13. Prendre en compte les semi-rigidités dues a l'assemblage dans le modèle.

# Sensibilisation aux enjeux du BIM

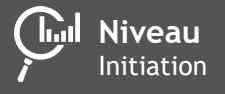

**Durée** 1 jour (7h)

**Inter-entreprise** h. Nous consulter

**Intra-entreprise** A Nous consulter

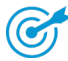

### **Objectifs**

Identifier le processus de passage d'une organisation conventionnelle à celle d'une conduite de projet avec le BIM. Comprendre et appréhender les enjeux et la valeur ajoutée du BIM. Connaître les modalités pratiques, économiques et juridiques du BIM. Définir le cadre de déploiement du BIM au sein de sa société

### **Public visé Public visé Programme**

Toute personne concernée par la maquette numérique

### **Pré-requis**

• Connaitre l'environnement Windows.

- Présentielle
- A distance

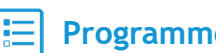

- 1. La première demi-journée est une présentation de ce qu'est le BIM, dans laquelle sont abordés différents points structurés logiquement, de la genèse du BIM à son déploiement.
- 2. La seconde demi-journée est dédiée à l'échange et à la présentation de solutions de déploiement en adéquation avec le public, ses attentes et ses moyens.

# Coordination de projets BIM

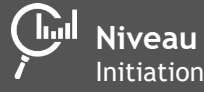

**Durée** 4 jours (28h)

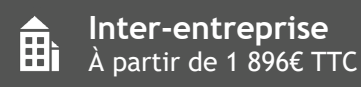

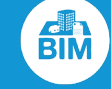

**Intra-entreprise** Nous consulter

卧

#### $\mathbb{G}$ **Objectifs**

Savoir présenter le BIM. Mettre en place un processus BIM. Être capable de piloter une équipe de conception et de gérer les relations avec l'assistance numérique de la MOA.

### **Public visé**

- Chargés d'affaire
- Chefs de projets
- Projeteur et architectes concernés par la gestion de projet BIM

#### ௴ **Pré-requis**

- Connaitre l'environnement Windows.
- Expérience de la construction.
- Compréhensions des différents besoins des acteurs de la construction.
- Savoir gérer un projet.
- Formation à distance : sous réserve de compatibilité du matériel informatique client.

### **Type de formation**

- **Présentielle**
- A distance

- 1. Organiser un projet.
- 2. Maîtriser l'utilisation, la rédaction des documents clefs du projet.
- 3. Gérer l'infrastructure informatique.
- 4. Importer, exporter et intéropérabilité.
- 5. Coordonner un projet.
- 6. Mettre en place le niveau 2 de la collaboration.
- 7. Mettre en place le niveau 3 de la collaboration.
- 8. Gérer et contrôler la base de données Revit.

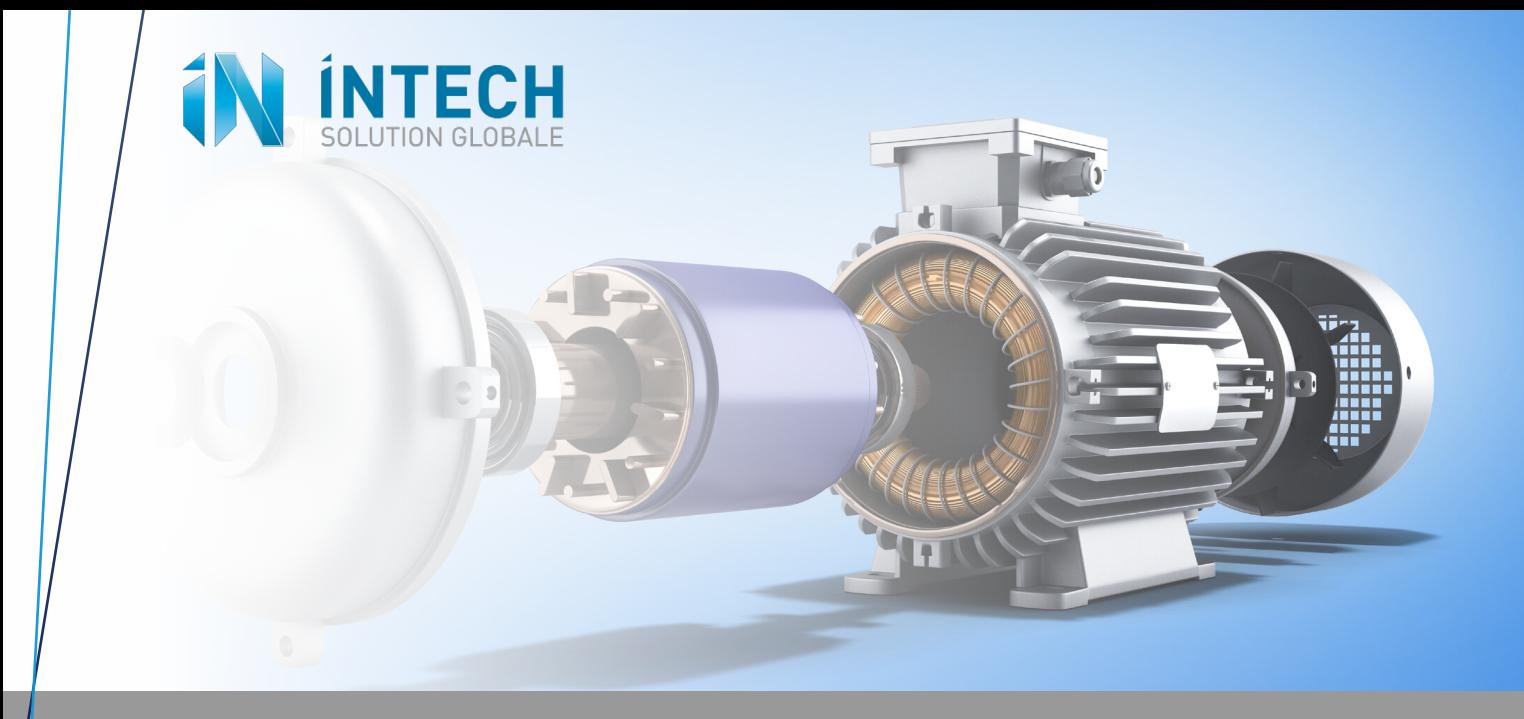

# **FORMATIONS CAO/DAO - BIM** CAO Industrie & Design

### **Inventor**  • Initiation .................................................................. 24 • Perfectionnement ....................................................... 24 **Vault Basic** • Initiation .................................................................. 25 **Vault Pro**  • Initiation .................................................................. 25 **Fusion 360**  • Initiation .................................................................. 26

**AUTODESK**  $\bf{I}$ **Inventor Professional** 

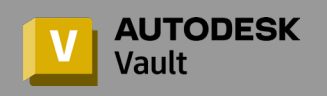

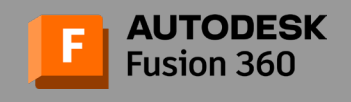

## Inventor

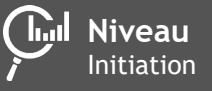

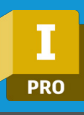

**Inter-entreprise** À partir de 2 370€ TTC

2. Organiser un projet et gérer des données

3. Esquisser et modéliser des pièces. 4. Utiliser les fonctions de modélisation 3D. 5. Maîtriser les ensembles et sous-ensembles.

8. Sortir sur traceur et imprimante.

**Intra-entreprise** Nous consulter

**H** 

#### **Objectifs**  $\widetilde{G}$

Maîtriser la conception 3D de pièces mécanique, produits, équipements ou installations et savoir créer des plans normés de détails, de sous-ensembles ou d'ensembles.

**H** 

**Durée** 5 jours (35h)

### **Public visé Programme**

- Techniciens
- **Projeteurs**
- Dessinateurs
- **Ingénieurs**
- Toute personne amenée à utiliser Inventor

### **Pré-requis**

- Connaissances de l'environnement Windows.
- Connaissances en dessins techniques.
- Formation à distance : sous réserve de compatibilité du matériel informatique client.

### **Type de formation**

- Présentielle
- A distance

### Inventor

**Niveau** Perfectionnement **Durée** 3 jours (21h)

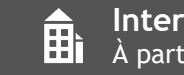

CAO.

6. Mettre en plan.

7. Faire une présentation.

9. Échanger des données.

**Inter-entreprise** À partir de 1 422€ TTC

**Intra-entreprise** Nous consulter

### **Objectifs**

Augmenter sa productivité en automatisant les processus interne de conception. Maitriser les fonctions avancées afin de réduire les temps de conception. 1. Maîtriser l'interface.<br>
2. Organiser un projet et gérer des données<br>
2. Consusser et modéliser des pièces.<br>
4. Utiliser les fonctions de modélisation 3D.<br>
5. Maîtriser les ensembles et sous-ensembles.<br>
7. Taire une pre

### **Public visé Public visé Programme**

- **Techniciens**
- **Projeteurs**
- Dessinateurs
- **Ingénieurs**
- Toute personne amenée à utiliser Inventor

### **Pré-requis**

• Avoir suivi la formation Inventor Initiation ou connaitre les bases du logiciel Inventor.

- Présentielle
- A distance

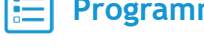

- 1. Introduction.
- 2. Utiliser le parametrage avancé Fx.
- 3. Maîtriser les IPIECES et IENSEMBLE.
- 4. Créer une bibliothèque.
- 5. Apréhender le module ILOGIC.
- 6. Créer des ensembles mécanosoudés.
- 7. Utiliser le module présentation.
- 8. Standardiser les documents CAO.

# Vault Basic

**Niveau** Initiation

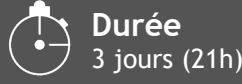

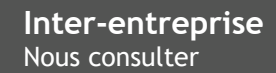

#### $\widetilde{G}$ **Objectifs**

Gérer, organiser et sécuriser vos données CAO avec Vault

### **Public visé Public visé Programme**

Techniciens ou concepteurs de bureau d'études

### **Pré-requis**

- Connaitre l'environnement Windows.
- Avoir de bonnes connaissances en dessin technique.
- Formation à distance : sous réserve de compatibilité du matériel informatique client.

### **Type de formation**

- Présentielle
- A distance

**H** 

- 1. Se connecter à Vault et maîtriser l'interface.
- 2. Gérer des utilisateurs.
- 3. Intégrer des fichiers.
- 4. Créer une arborescence et gérer les fichiers.
- 5. Maîtriser les propriétés Vault.
- 6. Intégrer Inventor.
- 7. Intégrer AutoCAD.

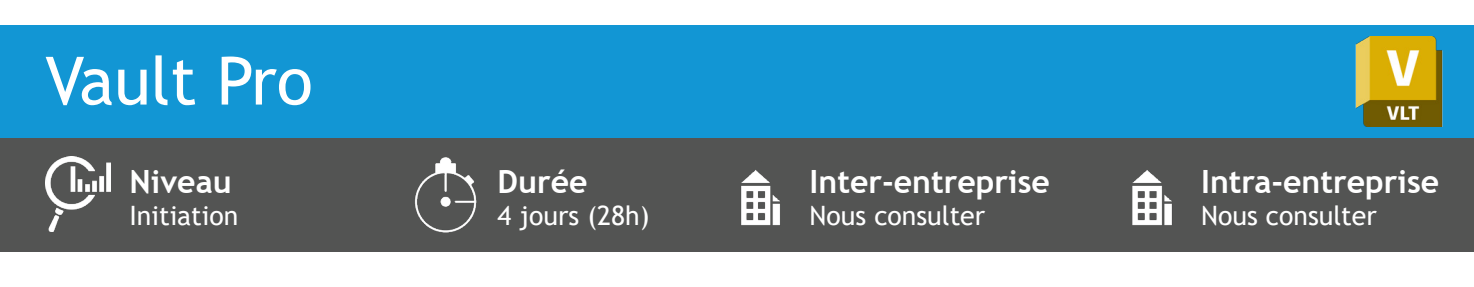

#### $\mathbf{G}$ **Objectifs**

Administrer un serveur Autodesk Vault de façon à gérer des fichiers et des projets (Inventor, AutoCAD…). Gérer les fichiers et données, les révisions, collaborer, rechercher et réutiliser des données.

- **Dessinateurs**
- **Projeteurs**
- Ingénieurs de bureaux d'études
- Ingénieurs et techniciens de méthodes et fabrication
- Toute personne amenée à administrer et utiliser Vault en environnement multi utilisateurs

### **Pré-requis**

- Connaissances de l'environnement Windows.
- Connaissances du logiciel Inventor ou AutoCAD.
- Formation à distance : sous réserve de compatibilité du matériel informatique client.

#### **Type de formation** یغ

- Présentielle
- A distance

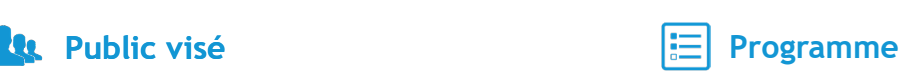

#### **ADMINISTRATEURS** :

- 1. Installer Vault.
- 2. Passer d'une version Vault à une autre.
- 3. Gérer le Webclient.

#### **UTILISATEURS** :

- 1. Introduction a vault.
- 2. Maîtriser l'environnement et les fonctionnalités générales du logiciel.
- 3. Gérer des fichiers et coffre-fort.
- 4. Maîtriser les fonctionnalites et l'organisation du coffre-fort.
- 5. Rechercher.
- 6. Gérer les versions.
- 7. Renommer et déplacer les fichiers.
- 8. Réutiliser les conceptions.
- 9. Gérer les propriétés.
- 10. Organiser les fichiers.
- 11. Ajouter des modelés au coffre-fort.

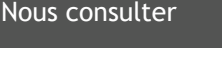

**Intra-entreprise**

用

# Fusion 360

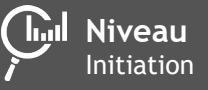

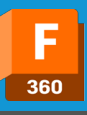

**Inter-entreprise EH** À partir de 2 370€ TTC

**Intra-entreprise** Nous consulter

雷<br>

#### $\mathbb{G}$ **Objectifs**

Maîtriser la conception 3D de pièces mécanique, produits, équipements ou installations et savoir créer des plans normés de détails, de sous-ensembles ou d'ensembles.

**Durée** 5 jours (35h)

### **Public visé Public visé Programme**

- Techniciens
- Projeteurs
- Dessinateurs
- Ingénieurs
- Toute personne amenée à utiliser Fusion 360

#### $\sqrt{m}$ **Pré-requis**

- Connaissances de l'environnement Windows.
- Connaissances en dessins techniques.
- Formation à distance : sous réserve de compatibilité du matériel informatique client.

- Présentielle
- A distance

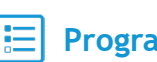

- 1. Maîtriser l'interface.
- 2. Organiser un projet et gérer des donées CAO.
- 3. Esquisser.
- 4. Utiliser les fonctions de modélisation 3D.
- 5. Maîtriser les ensembles.
- 6. Comprendre les outils de tôlerie.
- 7. Créer un dessin.
- 8. Faire une animation.
- 9. Comprendre l'impression 3D.
- 10. Echanger des données.

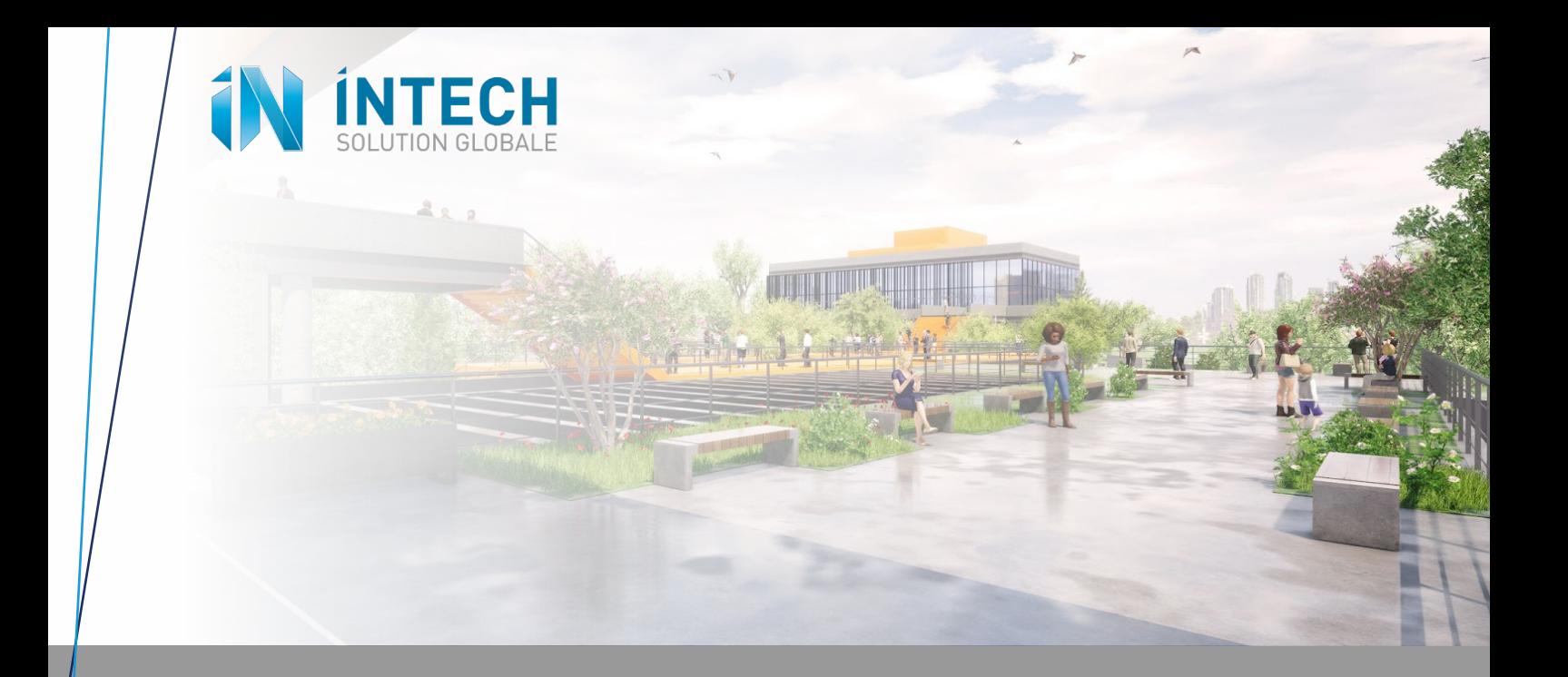

# **IMAGERIE 3D ET RÉALITÉ VIRTUELLE**

### **3DS Max**

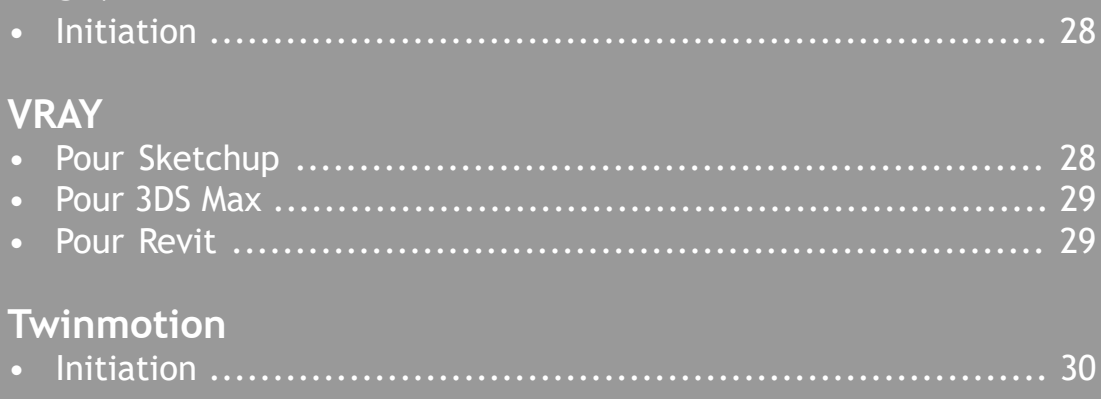

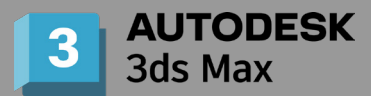

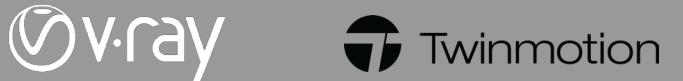

# 3DS Max

**Inil Niveau** Initiation

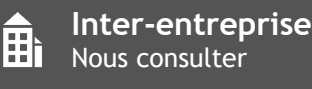

**Intra-entreprise** Nous consulter

**H** 

#### **Objectifs**  $\widetilde{G}$

Maîtriser l'interface du logiciel. Savoir modéliser et animer des objets en 3D simples dans un environnement professionnel.

### **Public visé Public visé Programme**

Toute personne amenée à modéliser, texturer des objets 3D et à réaliser des rendus réalistes ou animations en 3D.

### **Pré-requis**

- Connaitre l'environnement Windows.
- Avoir de bonnes connaissances en dessin technique.
- Formation à distance : sous réserve de compatibilité du matériel informatique client.

### **Type de formation**

- Présentielle
- A distance

# V-RAY pour Sketchup

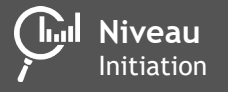

**Durée** 2 jours (14h)

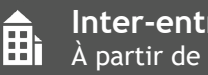

**Inter-entreprise** À partir de 960€ TTC

1. Découvrir le logiciel et maîtriser l'interface.

4. Maîtriser les notions de Splines, Nurbs et

6. Manipuler l'éclairage et gérer les caméras.

2. Maîtriser les principes de base de

3. Créer et déformer des objets 3D.

modélisation 3D.

autres extrusions. 5. Savoir texturer.

7. Maîtriser le rendu.

8. Animer.

Aì

**Intra-entreprise** Nous consulter

### **Objectifs**

Créer des textures complexes. Découvrir et maîtriser les notions d'éclairage 3D. Eclairer vos scènes intérieures ou extérieures pour produire des images et des matériaux réaliste.

### **Re** Public visé

Toute personne amenée à générer des rendus photo réalistes de haute qualité.

### **Pré-requis**

- Connaitre l'environnement Windows.
- Avoir de bonnes connaissances des fonctionnalités Sketchup.
- Formation à distance : sous réserve de compatibilité du matériel informatique client.

### **Type de formation**

- Présentielle
- A distance

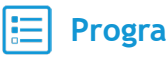

- 1. Prendre en main Vray Sketchup.
- 2. Utiliser les textures de base.
- 3. Utiliser les textures non procédurales.
- 4. Manipuler les types de matériaux de base.
- 5. Manier les différents types d'éclairages.
- 6. Appliquer des textures procédurales.
- 7. Utiliser des géométries.
- 8. Découvrir les éclairages particuliers.

# V-RAY pour 3DS Max

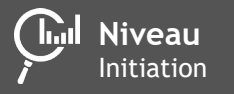

**Durée** 2 jours (14h)

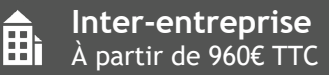

**Intra-entreprise** Nous consulter

**H** 

#### **Objectifs**  $\widetilde{G}$

Créer des textures complexes. Découvrir et maîtriser les notions d'éclairage 3D. Eclairer vos scènes intérieures ou extérieures pour produire des images et des matériaux réaliste.

### **Public visé Programme**

Toute personne amenée à générer des rendus photo réalistes de haute qualité.

### **Pré-requis**

- Connaitre l'environnement Windows.
- Avoir de bonnes connaissances des fonctionnalités 3DS Max.
- Formation à distance : sous réserve de compatibilité du matériel informatique client.

#### **Type de formation**

- Présentielle
- A distance

- 1. Prendre en main Vray 3DS Max.
- 2. Utiliser les textures de base.
- 3. Utiliser les textures non procédurales.
- 4. Manipuler les types de matériaux de base.
- 5. Manier les différents types d'éclairages.
- 6. Appliquer des textures procédurales.
- 7. Utiliser des géométries.
- 8. Découvrir les éclarages particuliers.

V-RAY pour Revit **Inil Niveau Intra-entreprise Durée Inter-entreprise** Aì Aì Initiation 2 jours (14h) À partir de 960€ TTC Nous consulter

### **Objectifs**

Créer des textures complexes. Découvrir et maîtriser les notions d'éclairage 3D. Éclairer vos scènes intérieures ou extérieures pour produire des images et des matériaux réaliste.

### **Public visé Programme**

Toute personne amenée à générer des rendus photo réalistes de haute qualité.

### **Pré-requis**

- Connaitre l'environnement Windows.
- Avoir de bonnes connaissances des fonctionnalités REVIT.
- Formation à distance : sous réserve de compatibilité du matériel informatique client.

- Présentielle
- A distance

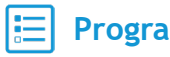

- 1. Prendre en main Vray Revit.
- 2. Utiliser les textures de base.
- 3. Utiliser les textures non procédurales.
- 4. Manipuler les types de matériaux de base.
- 5. Manier les différents types d'éclairages.
- 6. Appliquer des textures procédurales.
- 7. Utiliser des géométries.
- 8. Découvrir les éclairages particuliers.

# Twinmotion - Initiation

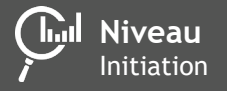

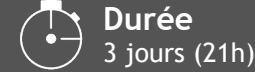

**Inter-entreprise En France Force de La France de 1 944€ TTC** 

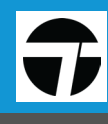

**Intra-entreprise**

**Here** Nous consulter

#### $\mathbb{G}$ **Objectifs**

Proposer sur différents supports, la réalité virtuelle pour une immersion totale, builds (exécutable), panoramas 360, images fixes et vidéos.

### **Public visé Public visé Programme**

• Toute personne amenée à générer des rendus photo réalistes de haute qualité.

### **Pré-requis**

- Connaitre l'environnement Windows.
- Avoir de bonnes connaissances en dessin technique.
- Formation à distance : sous réserve de compatibilité du matériel informatique client.

#### **Type de formation**  $\epsilon$

- Présentielle
- A distance

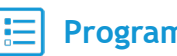

- 1. Maîtriser l'interface.
- 2. Mettre en application.
- 3. Twinlinker.
- 4. Utiliser la VR avec Twinmotion.

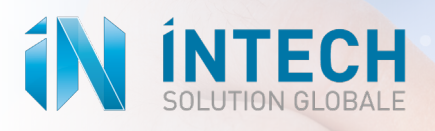

# **PAO**

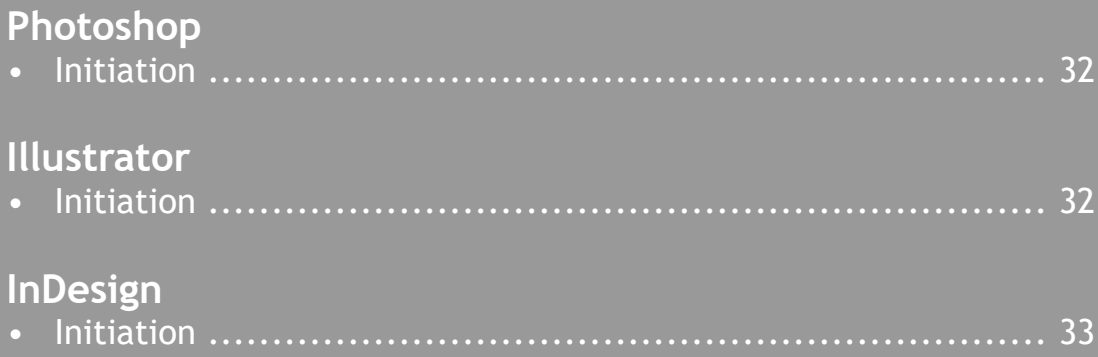

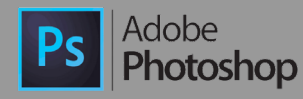

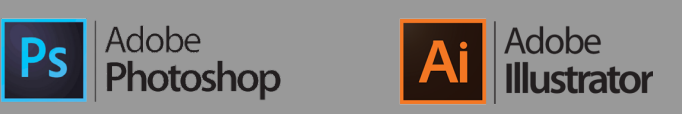

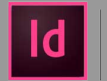

Adobe InDesign

# Photoshop

**Inil Niveau** Initiation

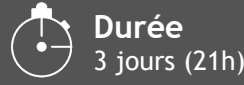

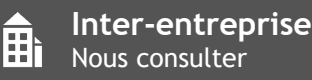

**Intra-entreprise** Nous consulter

H

#### **Objectifs**  $\widetilde{G}$

Maîtriser les principales fonctionnalités de Photoshop. Savoir effectuer des retouches sur une image. Concevoir des montages et réaliser des effets grâce aux calques et aux filtres.

### **Public visé**

Toute personne amenée à utiliser Photoshop.

### **Pré-requis**

- Connaitre l'environnement Windows.
- Formation à distance : sous réserve de compatibilité du matériel informatique client.

#### **Type de formation**

- Présentielle
- A distance

#### **Programme**

- 1. Découvrir l'espace de travail.
- 2. Utiliser les fonctions de base du logiciel, les formats et les couleurs.
- 3. Savoir utiliser les outils fondamentaux du logiciel.
- 4. Corriger des images avec les outils de retouches.
- 5. Travailler en «non-destructif».
- 6. Travailler avec les calques de réglages et masques de fusion.
- 7. Utiliser les outils texte et les styles de calques.
- 8. Travailler avec les calques de forme.
- 9. Utiliser l'outil plume et les points d'ancrage.

# Illustrator

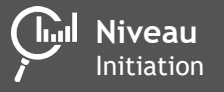

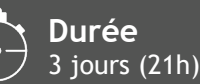

**Inter-entreprise Here** Million Consulter

Aì

**Intra-entreprise** Nous consulter

### $\widetilde{(\mathcal{C})}$

### **Objectifs**

Maîtriser les principales fonctionnalités d'Illustrator. Savoir manipuler du texte, des images, des graphes. Savoir imprimer un document.

### **Public visé**

Toute personne amenée à utiliser Illustrator.

### **Pré-requis**

- Connaitre l'environnement Windows.
- Formation à distance : sous réserve de compatibilité du matériel informatique client.

### **Type de formation**

- **Présentielle**
- A distance

- 1. Découvrir l'espace de travail.
- 2. Utiliser les fonctions de base du logiciel, les formats et les couleurs.
- 3. Savoir utiliser les outils fondamentaux du logiciel.
- 4. Créer des formes simples.
- 5. Maîtriser l'outil plume.
- 6. Maîtriser l'outil texte.
- 7. Dessiner avec les outils pinceaux et crayon.
- 8. Modifier un dessin.
- 9. Utiliser les outils de graphiques et les tableaux.
- 10. Enregistrer, exporter et imprimer.

# InDesign

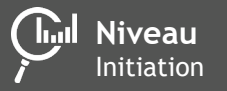

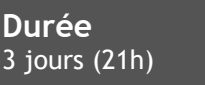

**Inter-entreprise Here** Mous consulter

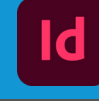

**Intra-entreprise** Nous consulter

**H** 

#### **Objectifs**  $\mathbb{G}$

Maîtriser les principales fonctionnalités d'Illustrator. Savoir manipuler du texte, des images, des graphes. Savoir imprimer un document.

### **Public visé Public visé Programme**

• Toute personne amenée à utiliser InDesign.

### **Pré-requis**

- Connaitre l'environnement Windows.
- Formation à distance : sous réserve de compatibilité du matériel informatique client.

- Présentielle
- A distance

- 1. Découvrir l'espace de travail.
- 2. Utiliser les fonctions de base du logiciel, les formats et les couleurs.
- 3. Savoir utiliser les outils fondamentaux du logiciel.
- 4. Maîtriser les outils de dessin vectoriel.
- 5. Utiliser les outils de courbes de Bézier.
- 6. Gérer les images importées et les blocs graphiques.
- 7. Gérer le texte et les paragraphes.
- 8. Mettre en forme des textes.
- 9. Gérer des pages.
- 10. Préparer pour l'impression.

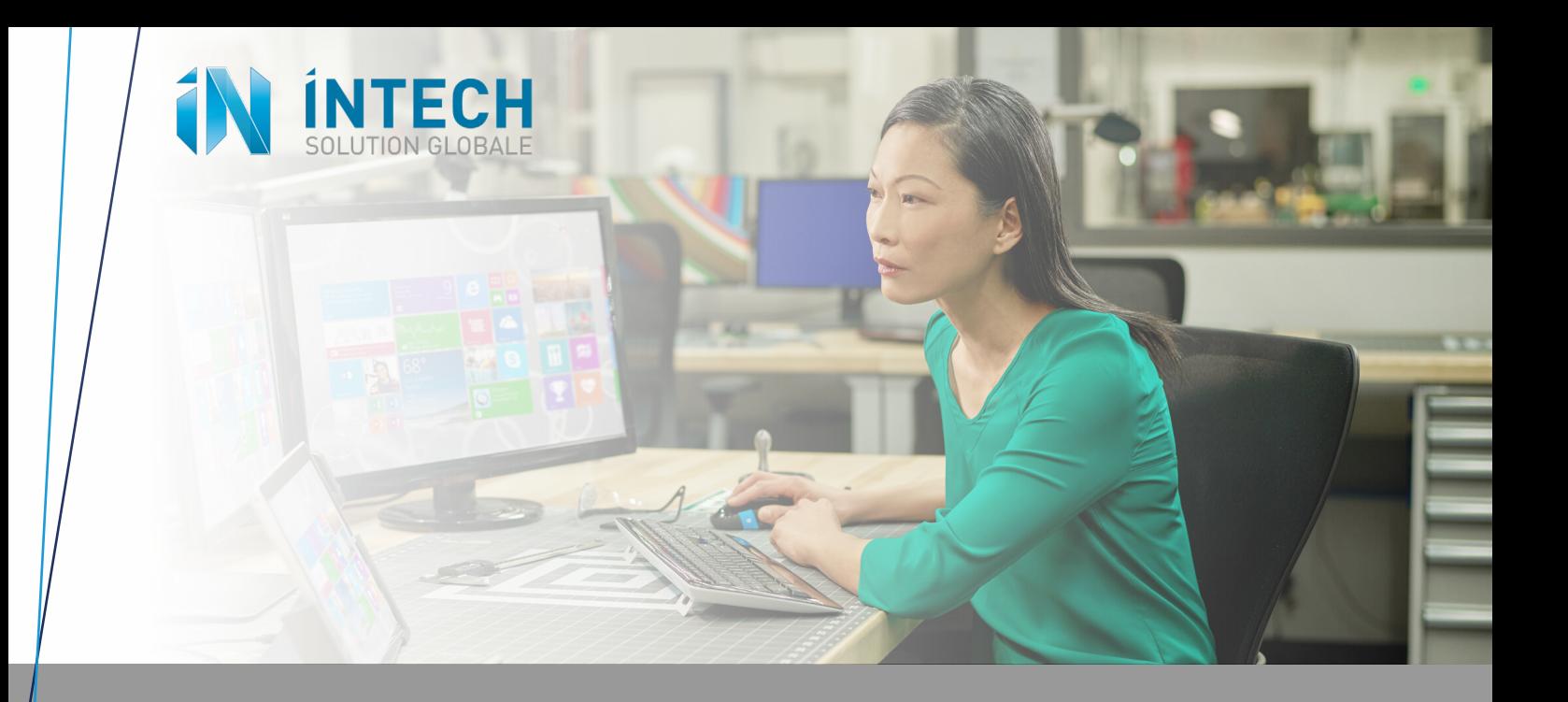

# **MICROSOFT 365**

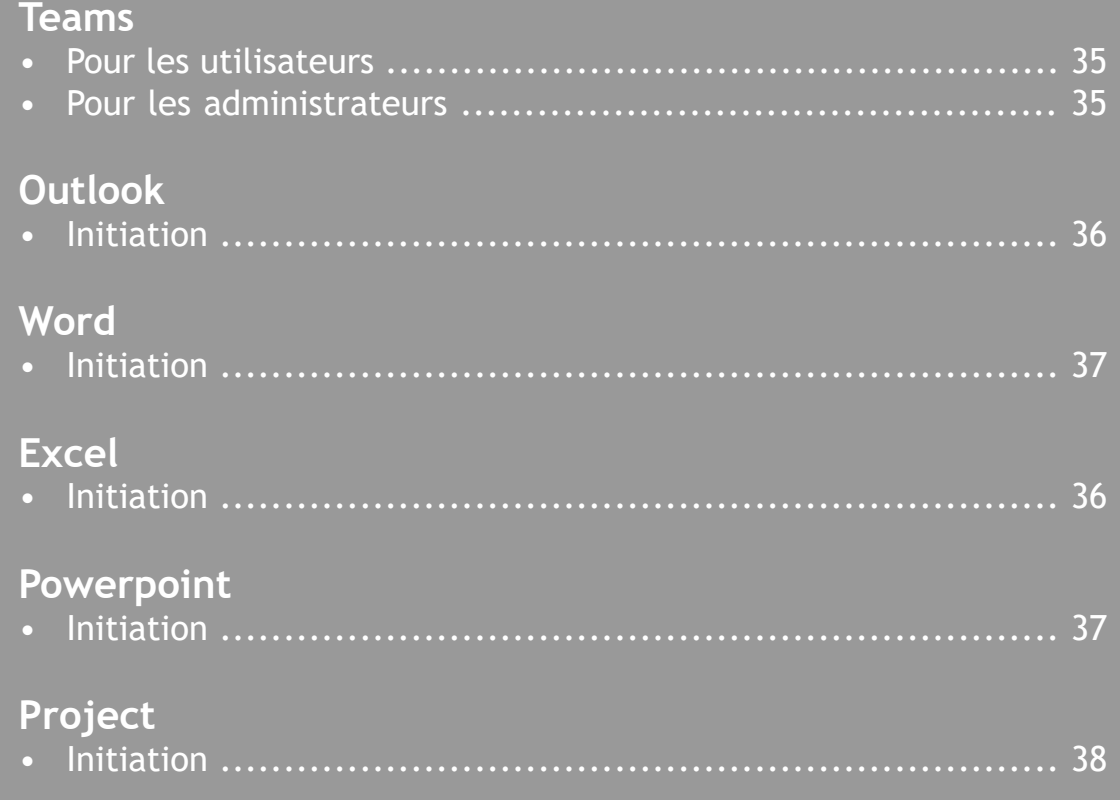

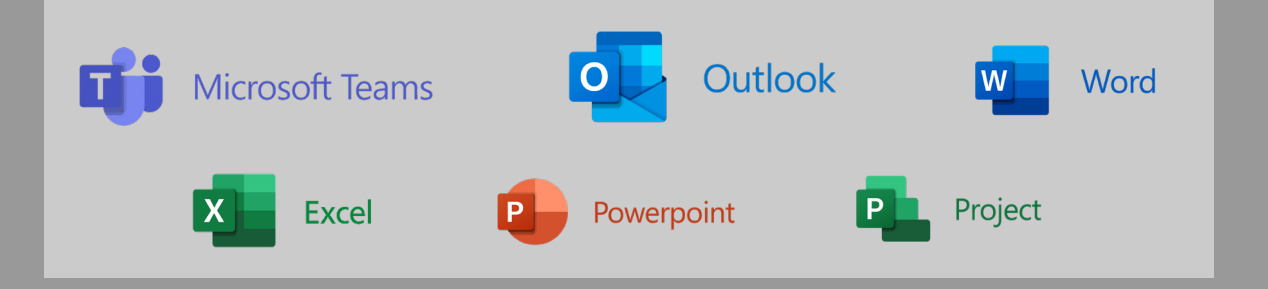

# TEAMS pour utilisateurs

**Inil** Niveau Initiation

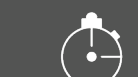

**Durée** 1/2 journée (3h30)

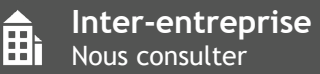

**Intra-entreprise** Nous consulter

H

#### $\widetilde{G}$ **Objectifs**

Appréhender Microsoft 365 et optimiser l'utilisation de TEAMS en interne et en externe.

### **Public visé Programme**

Tous public

### **Pré-requis**

- Connaitre l'environnement Windows.
- Avoir des connaissances de bases Office.
- Formation à distance : sous réserve de compatibilité du matériel informatique client.

### **Type de formation**

- Présentielle
- A distance

- 1. Découvrir Microsoft 365 et l'interface Teams.
- 2. Créer et gérer des équipes, des canaux et des membres.
- 3. Organiser des réunions Teams.
- 4. Gérer une conversation et maîtriser toutes ses fonctionnalités.
- 5. Partager des fichiers : liens avec Sharepoint, Onedrive.
- 6. Personnaliser Teams et utiliser des applications tierces.
- 7. Maîtriser l'utilisation de Microsoft Teams Mobile.

# TEAMS pour administrateurs

**Inil Niveau** Initiation

**Durée** 1 jour  $(7h)$ 

**Inter-entreprise** Aì Nous consulter

Aì

**Intra-entreprise** Nous consulter

### **Objectifs**

Créer des rôles, des droits, des utilisateurs, des groupes et des équipes. Identifier les cas d'usages habituels de Microsoft Teams en milieu professionnel. Interfacer Microsoft Teams aux autres éléments de l'écosystème Microsoft.

### **Public visé**

Tous public

### **Pré-requis**

- Connaitre l'environnement Windows.
- Avoir des connaissances de bases Office.

#### **Type de formation** <u>'خە</u>

- Présentielle
- A distance

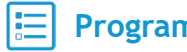

- 1. Administrer Microsoft Teams
- 2. Gérer les paramètres, la messagerie et les notifications
- 3. Collaborer avec Microsoft Teams

# **Outlook**

**Inil Niveau** Initiation

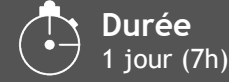

**Inter-entreprise H** Nous consulter

**Intra-entreprise** Nous consulter

H

**Objectifs**  $\mathcal{C}$ 

Savoir utiliser sa messagerie électronique. Gérer ses listes de contacts. Planifier des réunions dans son calendrier.

### **Public visé Programme**

Tous public

### **Pré-requis**

- Connaitre l'environnement Windows.
- Formation à distance : sous réserve de compatibilité du matériel informatique client.

### **Type de formation**

- Présentielle
- A distance

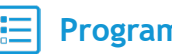

- 1. Prendre en main le logiciel.
- 2. Gérer son courrier électronique.
- 3. Exploiter les fonctionnalités avancées de sa messagerie.
- 4. Utiliser les contacts.
- 5. Enregistrer ses tâches.
- 6. Aller plus loin.

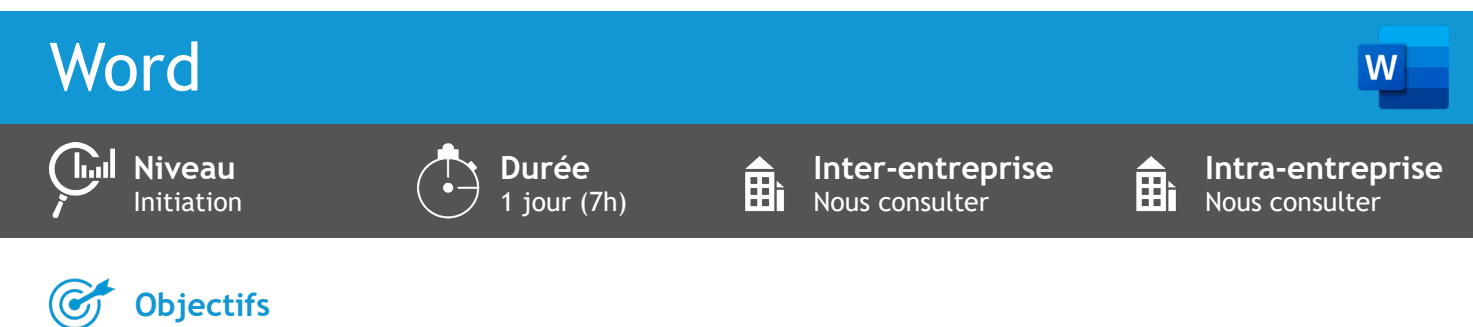

Pouvoir réaliser une lettre simple. Savoir gérer la mise en page d'un document.

### **Public visé Programme**

Tout public

### **Pré-requis**

- Connaitre l'environnement Windows.
- Formation à distance : sous réserve de compatibilité du matériel informatique client.

- Présentielle
- A distance

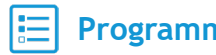

- 1. Prendre en main le logiciel.
- 2. Gérer les documents.
- 3. Saisir et personnaliser un texte.
- 4. Rechercher/remplacer.
- 5. Maîtriser les styles de texte.
- 6. Utiliser des thèmes sur un document.
- 7. Agir sur l'arrière-plan de la page.
- 8. Mettre en page.
- 9. Imprimer.

# Excel

**Inil Niveau** Initiation

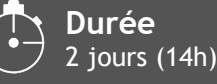

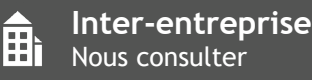

**Intra-entreprise** Nous consulter

丽<br>Hì

Χ

#### **Objectifs**  $\widetilde{G}$

Gérer des documents, mettre en forme un tableau de données, saisir des formules de calculs et créer des graphiques simples.

### **Public visé Public visé Programme**

Tous public

### **Pré-requis**

- Connaitre l'environnement Windows.
- Formation à distance : sous réserve de compatibilité du matériel informatique client.

#### **Type de formation**

- Présentielle
- A distance

- 1. Découvrir l'interface.
- 2. Travailler avec Excel.
- 3. Maîtriser la mise en forme.
- 4. Mettre en page.
- 5. Calculer.
- 6. Gérer des feuilles.
- 7. Générer un graphique.
- 8. Travailler avec de grands tableaux.
- 9. Mettre en page de grands tableaux.
- 10. Gérer des listes de données.

# Powerpoint

**Inil** Niveau Initiation

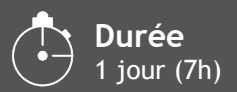

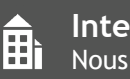

**Inter-entreprise** Nous consulter

Aì

**Intra-entreprise** Nous consulter

### **Objectifs**

Créer des présentations simples. Intégrer des transitions et animations.

### **Public visé Programme**

Tous public

### **Pré-requis**

- Connaitre l'environnement Windows.
- Formation à distance : sous réserve de compatibilité du matériel informatique client.

- Présentielle
- A distance

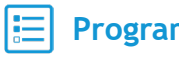

- 1. Prendre en main le logiciel.
- 2. Créer et éditer des diapositives.
- 3. Ajouter du contenu standard.
- 4. Modifier l'aspect des diapositives.
- 5. Maîtriser les effets visuels.
- 6. Paramétrer l'affichage du diaporama.

# **Project**

**Niveau** Initiation

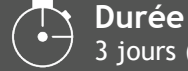

3 jours (21h)

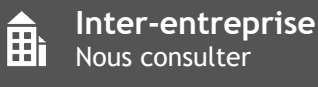

**Intra-entreprise** Nous consulter

卧

Þ

#### $\mathbb{G}$ **Objectifs**

Structurer, planifier et piloter tous types de projets. Gérer, optimiser les délais et les ressources et maîtriser les coûts.

### **Public visé Public visé Programme**

• Membre de l'équipe projet chargé de la gestion, de la planification et du suivi.

### **Pré-requis**

- Connaitre l'environnement Windows.
- Formation à distance : sous réserve de compatibilité du matériel informatique client.

- Présentielle
- A distance

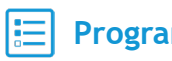

- 1. Connaître les principes généraux de la gestion de projet.
- 2. Démarrer avec MS-Project.
- 3. Mettre en place le planning.
- 4. Personnaliser des affichages et des tables.
- 5. Gérer des ressources.
- 6. Mettre en place un budget.
- 7. Imprimer les affichages et les tables.
- 8. Mettre à jour le projet.
- 9. Editer et personnaliser des rapports;
- 10. Maîtriser le contexte multi-projets.

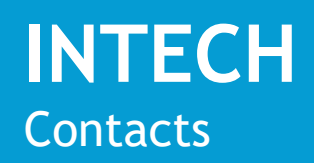

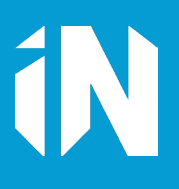

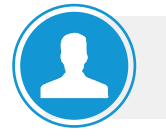

### Responsable Agence de Paris

**Éric CATHELINEAU** *ecathelineau@intech.fr*

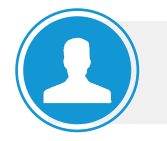

Responsable Agence du sud

**Guillaume DUBOC** *gduboc@intech.fr*

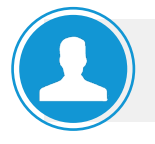

Référent pédagogique

**Jean-Pierre GAIBLET** *jpgaiblet@intech.fr*

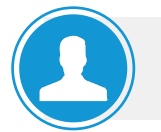

### Assistante administrative & Coordinatrice handicap

**Nathalie HAMETTE** *nhamette@intech.fr*

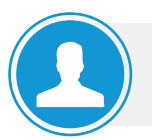

### Service comptabilité & facturation

**Carole WEBER** *cweber@intech.fr*

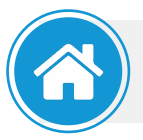

### NOS AGENCES

6-30 rue Roger Salengro 94120 Fontenay-sous-Bois Tel : 01 45 14 09 00 *www.intech.fr*

15 rue Alberti 06000 Nice Tel : 09 81 19 99 59 *www.intech.fr*

**Ouverture** prochainement **AGENCE DE PARIS AGENCE DE NICE AGENCE DE MARSEILLE AGENCE DE LILLE**

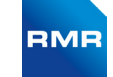

315 Boulevard Sud 6138 Billy Berclau Tel : 03 21 08 83 00 *www.rmr-industries.com*